# Feature Characterization for Profile Surface Texture

A Müller<sup>1</sup>, M Eifler<sup>1</sup>, A Jawaid<sup>1</sup>, J Seewig<sup>1</sup>

<sup>1</sup> RPTU Kaiserslautern-Landau, Germany

E-mail: alexander.mueller@mv.rptu.de

Abstract. Conventional field parameters for surface measurement use all data points, while feature characterization focuses on subsets extracted by watershed segmentation. This approach enables the extraction of specific features that are potentially responsible for the function of the surface or are a direct reflection of the manufacturing process, allowing for a more accurate assessment of both aspects. Feature characterization with the underlying watershed segmentation for areal surface topographies has been standardized for over a decade and is well established in industry and research. In contrast, feature characterization for surface profiles has been standardized recently, and the corresponding standard for watershed segmentation is planned to be published in the near future. Since the standards do not provide guidelines for implementation, this paper presents an unambiguous algorithm of the watershed segmentation and the feature characterization for surface profiles. This framework provides the basis for future work, mainly investigating the relationship between feature parameters based on feature characterization and the function of the surface or manufacturing process. For this purpose, recommendations for the configuration and extensions of the toolbox can also be developed, which could find their way into the ISO standards.

Keywords: profile surface texture, feature characterization, watershed segmentation

## <span id="page-0-0"></span>1. Introduction

Field parameters condense all data points of a surface measurement into a single parameter or set of parameters using mathematical rules. However, certain surface properties are significantly determined by distinct features of the surface, such as the hills respectively peaks of a surface in tribological contact. The approach of feature characterization is therefore to extract the relevant parts by watershed segmentation of the surface and to derive so-called feature parameters from them. For industrial surfaces, feature characterization for areal surface measurement was first investigated in 1993 [\[1\]](#page-21-0) and has been standardized in ISO 25178-2 [\[2\]](#page-21-1) since 2012. The full history can be found at [\[3\]](#page-21-2). The associated watershed segmentation inspired by geodesy was moved to ISO 16610-85 as a filter one year later. Since the method has been standardized, multiple applications have emerged, which can be divided into two groups. The first group are parameters related to the function of the surface, and are therefore used to evaluate the part itself in its given application. For example, it has been shown in various publications that the peaks of a surface are decisive for wear [\[4,](#page-21-3) [5,](#page-21-4) [6,](#page-21-5) [7\]](#page-21-6) or influence the shear strength of adhesive bonds [\[8\]](#page-21-7). In [\[9\]](#page-21-8), feature characterization is used as a basis to assess the spatial distribution of features. The second group are parameters that are related to the manufacturing process and can be used for process monitoring or fault diagnosis. Particularly in additive manufacturing, feature parameters are used to assess the surface topography [\[10,](#page-21-9) [11,](#page-21-10) [12,](#page-21-11) [13\]](#page-21-12). But also other manufacturing processes such as injection molded car interior parts [\[14\]](#page-21-13), laser-assisted machining [\[15\]](#page-21-14), coatings for photovoltaic substrates [\[16\]](#page-21-15) or in the manufacture of microelectromechanical systems/microoptoelectromechanical systems (MEMS/MOEMS) [\[17\]](#page-21-16) are evaluated with feature characterization. It is also used to evaluate the manufacturing tool itself [\[18,](#page-21-17) [19\]](#page-21-18).

Nevertheless, there are suggestions for improving the areal feature characterization according to ISO 25178-2 [\[2\]](#page-21-1). In [\[20,](#page-21-19) [21\]](#page-21-20), Wolf examines the connections to Morse theory and highlights the advantages of transferring feature characterization and suggests adapting the terms from ISO 25178 accordingly. However, it is not yet foreseeable whether and when corresponding changes will be made to ISO 25178 and 21920, so only the existing standards are used here.

For profile surface measurement, feature characterization has been transferred to the ISO 21920-2 standard [\[22\]](#page-21-21) in 2021. A distinction is made here between feature parameters based on peak heights and pit depths, feature parameters based on profile elements and feature parameters based on feature characterization. The latter are equivalent to areal feature param-

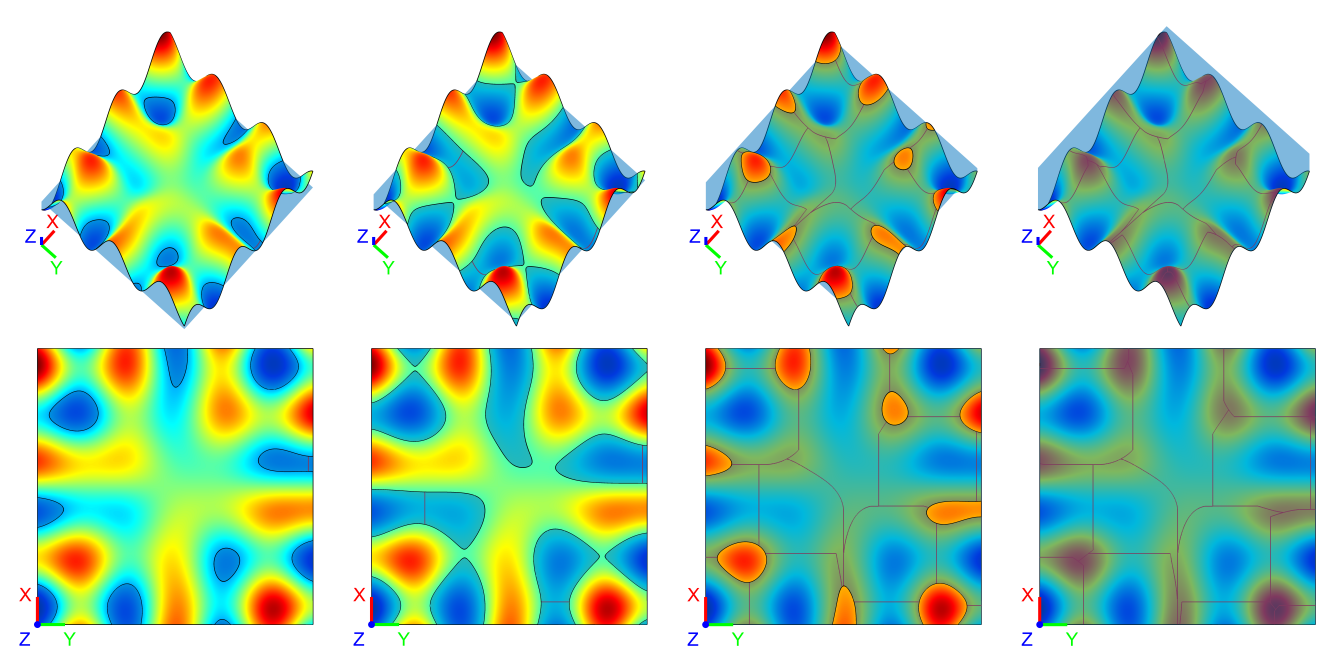

<span id="page-1-1"></span>Figure 1. Illustration of the principle of watershed segmentation on an areal topography with rising water level from left to right. The red lines represent the watersheds.

eters, which are also based on watershed segmentation (see section [2\)](#page-1-0). An alternative approach to profile segmentation is the motif method, which is standardized in ISO 12085 [\[23\]](#page-21-22). The features, also called motifs, are determined here from the sequences of peaks and pits, from which the so-called R&W parameters are derived. These parameters are mainly used in the French automotive industry. Blateyron [\[24\]](#page-21-23) made a comprehensive comparison between the segmentation methods, which shows that watershed segmentation is more stable and robust. In addition, he was also able to show under which configuration the equivalent parameters correlate strongly.

This paper presents a clear implementation of feature characterization for profile surface texture, based on the terms and definitions published in ISO 21920-2 [\[22\]](#page-21-21), with some corrections and extensions. It should be noted that the standard refers to continuous profiles. However, practical measurement data is generally present as digital signal and requires a discrete implementation. The algorithm is divided into two main functions. First, the features are determined using watershed segmentation (see section 2). Second, feature parameters are derived from the features obtained (see section 3). On the one hand, this allows the watershed segmentation to be carried out separately and the settings to be adjusted if necessary. On the other hand, different parameters can be derived from the obtained features without having to redetermine the features for each parameter. With the main function feature characterization (see section [4\)](#page-15-0), both watershed segmentation and feature parameters can be executed in one step.

## <span id="page-1-0"></span>2. Watershed segmentation on profiles

Watershed segmentation has its origins in geodesy and was first described by Maxwell more than 150 years ago [\[25\]](#page-21-24). He was able to prove that a landscape can be characterized by point, line, and area elements. The principle can also be applied to areal or even 3D datasets in other fields of applications. In particular, it is used in digital image processing as a segmentation method and is considered a basic element of object recognition with a wide range of applications such as medicine, materials science or quality control. In the context of surface texture measurement, watershed segmentation was already mentioned by Blunt in 2003 [\[26\]](#page-21-25) and was included for the first time in 2012 in ISO 25178 [\[2\]](#page-21-1) and moved to ISO 16610-85 [\[27\]](#page-21-26) as a filter one year later. In the standard, watershed segmentation is applied to areal topographies to divide the surface into segments and derive corresponding parameters. The application of watershed segmentation to profiles is already outlined in ISO 21920-2 [\[22\]](#page-21-21) with corresponding definitions and will be described in detail in the filter standard ISO 16610-45 [\[28\]](#page-21-27), which is currently in the stage of final draft international standard (FDIS).

Watersheds occur in nature. The most famous example is the watershed in North America that separates the Atlantic and the Pacific Ocean, and in this context describes the separation between two neighboring drainage systems. A raindrop falling on

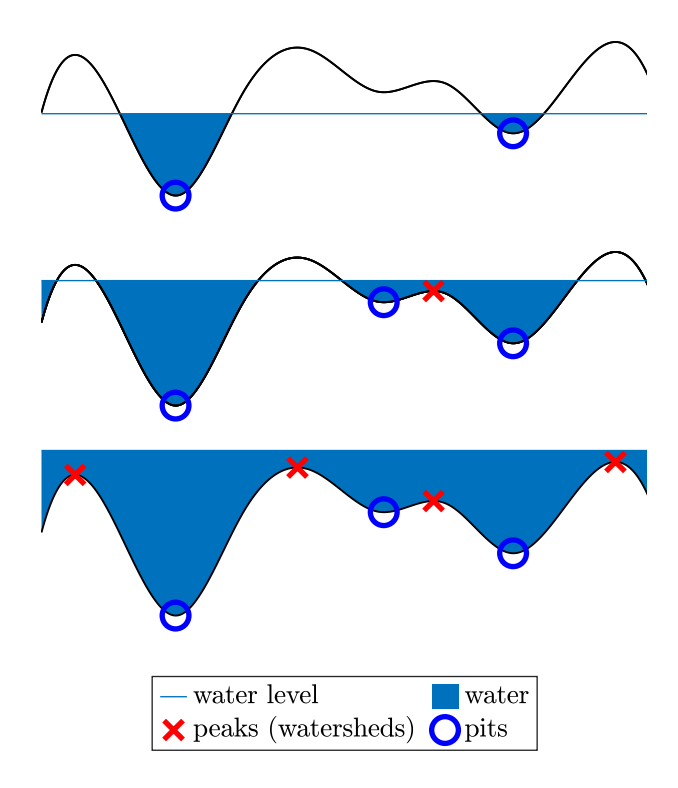

<span id="page-2-0"></span>Figure 2. Illustration of the principle of watershed segmentation on a profile with rising water level from top to bottom.

the side facing the Atlantic will theoretically, sooner or later, flow into the Atlantic. The same applies to the side facing the Pacific. The boundary line between the two regions is called the watershed.A simple method for determining watersheds is shown in Figure [1.](#page-1-1) It goes back to Vincent and Soille [\[29\]](#page-21-28), who published an efficient algorithm for digital image processing, based on which most of the today's algorithms were developed. The idea behind this method is to immerse a water-permeable surface in water. When the surface is submerged, collection basins are formed in the valley bottoms that grow larger as the water level rises. Along the way, water from different basins meets. These meeting points define the watersheds. This allows a complete subdivision (segmentation) of the surface into valleys.The profile can also be segmented into hills. The equivalent idea would be to fill the profile with rising steam from below. The collection points of the steam correspond to the hills. The contact points of the different collection points are again the watersheds. However, it is equivalent to mirroring the topography on the xy-plane, so it can be segmented by dales, as described above.

This method can also be applied to a profile as shown in figure [2.](#page-2-0) In this case, the watersheds are point-like and reflect the peaks (local maxima) of the profile. The watersheds of a profile do not necessarily correspond to the watersheds of the areal topography.

For example, a drop hitting a hill could flow into a dale orthogonal to the cross-section, which was not captured in the section. When evaluating profiles, however, it is recommended that profiles perpendicular to the preferred direction of anisotropic or at least semianisotropic surfaces (e.g., turned or ground surfaces) be used, as these profiles are representative of the entire surface. For such profiles, the watersheds of the profile most likely correspond to those of the areal topography.

#### <span id="page-2-1"></span>2.1. Terms and definitions

In the following, the definitions of the individual terms from ISO 21920-2 [\[22\]](#page-21-21) are used, which are the initial point for the presented implementation. Some definitions are extended because the standard assumes a continuous representation of the profile, which leads to gaps in the handling of the actual discrete data sets. Figure [3](#page-3-0) shows a dale (left) and a hill (right), and some attributes can be derived from them. Later on, and also in the presented algorithm itself, when hill features are searched, the profile is mirrored on the x-axis and segmented according to the dales. A peak is defined as the highest point within an environment. The lowest point within an environment is called a pit. There is a theoretical possibility that a pit or peak may occur as a plateau. In this case, the center of the plateau is assumed to be the pit (or peak). Since we are assuming a discrete data set, it is possible for the center of a plateau to lie between two individual points. Therefore, linear interpolation is used to determine the center position. The generic term for peak and pit is point element. Point elements can be removed by so-called pruning (see below) to merge segments that are too small with their neighbored segments, which is relevant for the next definitions. A dale (hill) is the region around a pit (peak) where all maximum downward (upward) paths end in the pit (peak). The removed peaks and pits are ignored within the dale/hill (see figure [3\)](#page-3-0). A dale (hill) is surrounded by two adjacent preserved peaks (pits). A dale or a hill can both be called line elements or motifs.

One challenge in watershed segmentation is usually oversegmentation, i.e., the identification of numerous small segments that are actually part of larger structural units. Two major factors contribute to this phenomenon. First, measurement errors and noise are usually present when the surface data is acquired. Second, defects in the surface caused by wear or during the manufacturing process can also contribute to oversegmentation. This is where the above-mentioned pruning comes into play, where too small motifs are merged with their neighbored motif. The smallest element is determined according to various size criteria (see attributes below). If its

4

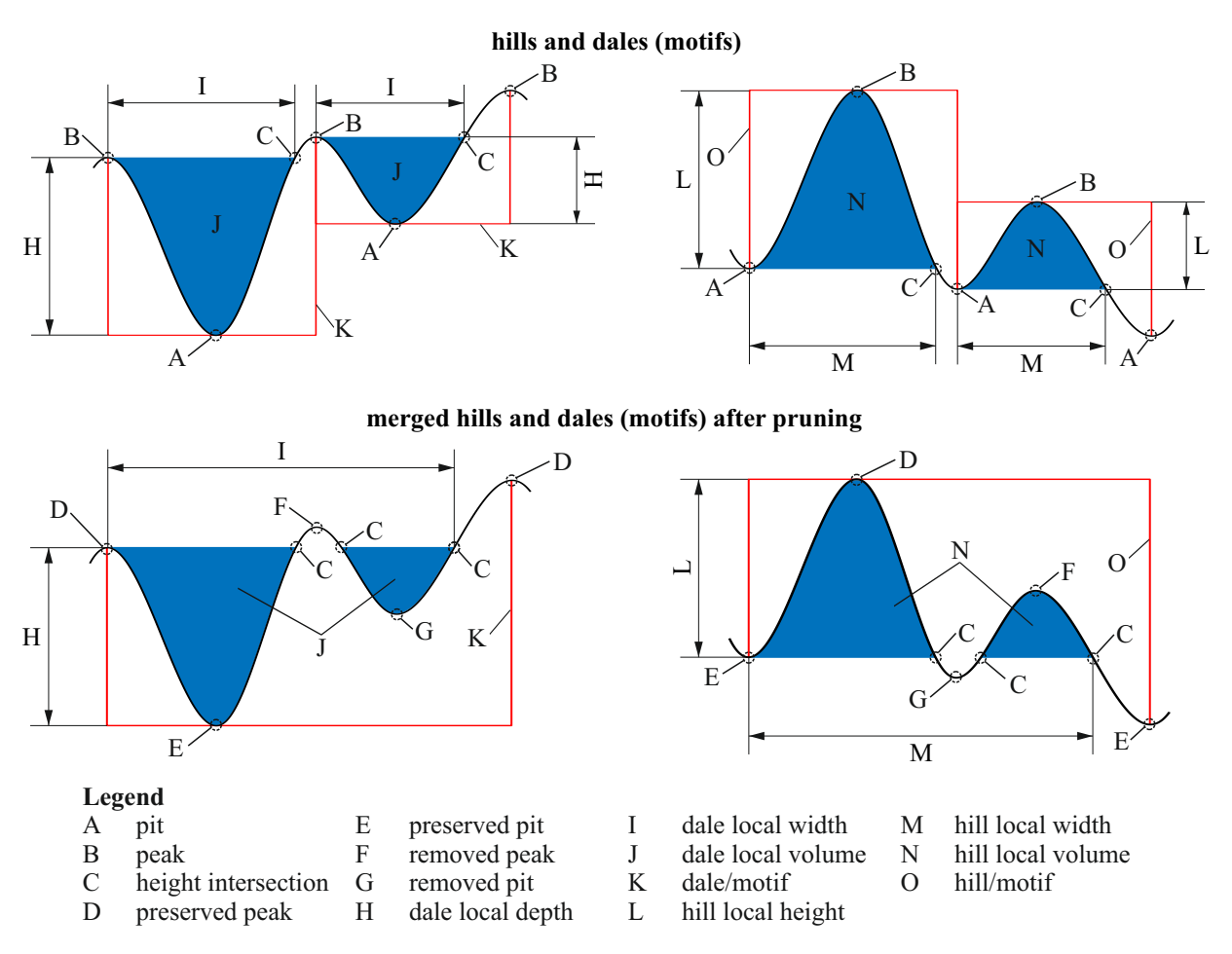

<span id="page-3-0"></span>Figure 3. Convention for naming features and their attributes. A special case is presented at the bottom to illustrate how to deal with a removed peak (pit) that lies above the lower peak (below the higher pit) of the motif.

attribute value is lower than a selected threshold, the element is merged with one of its neighboring motif. The dale into which the water would overflow first if the dale to be merged were to flood further is used for merging. The pit and the lower peak of the too small dale are then removed (see figure [3\)](#page-3-0). In the case of hills, the hill into which the steam would first pass is selected to be merged. The peak and the higher pit of the too small hill are removed. If both peaks (pits) of the dale (hill) have the same height, the left neighbor is selected. Even though this case will rarely occur in practice, it should be noted that a mirrored profile would give different results.

Several attributes can be derived from the obtained motifs, as shown in figure [3.](#page-3-0) The dale local depth describes the height difference between the preserved pit and the preserved lower peak of a dale. The hill local height describes the height difference between the preserved peak and the preserved higher peak of a hill. For the other two attributes shown in the figure [3,](#page-3-0) the height intersections are relevant, which is not explicitly defined in ISO 21920-2 [\[22\]](#page-21-21) but

is the prerequisite for determining several attributes. It describes the intersection with the dale (hill) with the height of the lower peak (higher pit). Figure [3](#page-3-0) below shows a special case where the removed peak (pit) of the pruned dale (hill) lies above (below) the lower peak (higher pit). This means that there can be several height intersections per motif. This case is not explicitly addressed in ISO 21920-2 [\[22\]](#page-21-21), and in the following we suggest how to deal with such cases for the relevant attributes. The dale local width is defined in ISO 21920-2 [\[22\]](#page-21-21) as "length of the line intersecting a dale (hill) at height associated to the lowest peak (highest pit) connected to that peak". In the case shown, the interruption caused by the removed peak (pit) of the dale (hill) would therefore be subtracted. However, since the removed peak is considered an error or artifact due to oversegmentation, it should not be considered in the width of the motif. The definition of local dale width (local hill width) used in this algorithm is therefore: "horizontal distance between the preserved lower peak (higher pit) of a dale (hill) and the first intersection with the height associated to

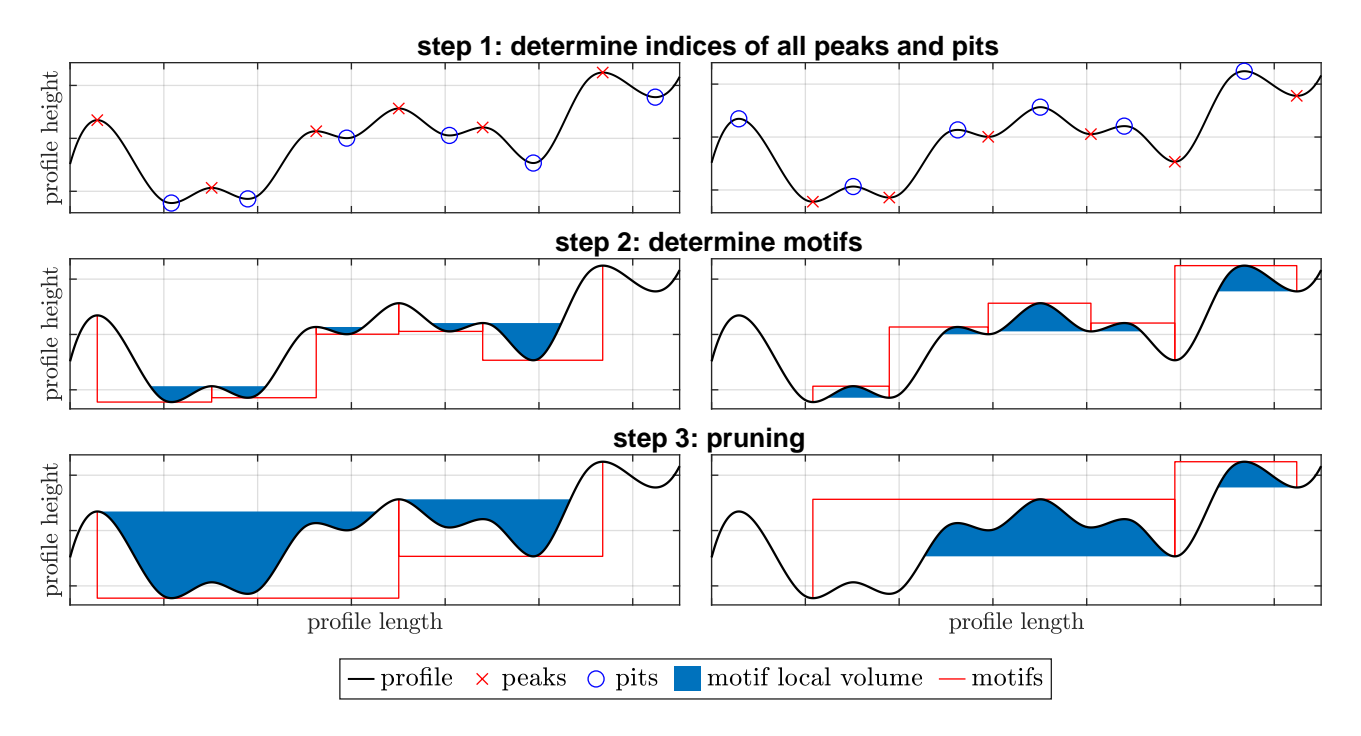

<span id="page-4-0"></span>Figure 4. Three steps of watershed segmentation of 2D roughness profiles. Left: segmented by dales. Right: segmented by hills. Please note that in step 1 the profile was mirrored on the x-axis for segmenting by hills so that peaks are recognized as pits and pits as peaks. The remaining steps remain the same (see section [2.2\)](#page-5-0).

that lower peak (higher pit) outgoing from persevered higher peak (lower pit) of the dale (hill)". The dale local volume (hill local volume) describes the "ratio of the dale (hill) area below the lowest peak (pit) connected to that dale (hill) to evaluation length" [\[22\]](#page-21-21). This area is marked as blue in figure [3.](#page-3-0) It is expressed in milliliters per square meter  ${\rm (ml/m^2)}$ . As in the case of figure [3](#page-3-0) below, the area can be divided into several sub-areas. All height intersections are required to determine the area. In addition to these illustrated attributes there are dale local developed length (hill local developed length), peak height (pit depth), curvature and count. The dale local developed length (hill local developed length) is listed as an attribute in the appendix of ISO 21920-2 [\[22\]](#page-21-21), but an explicit definition is missing. In this publication, it is defined as the path length between the preserved lower peak (higher pit) of the dale (hill) to the first height intersection outgoing from the preserved higher peak (lower pit). The pit depth (peak height) is the depth difference (height difference) between the preserved pit of a dale (peak of a hill) to the reference line. The local curvature describes the curvature of the preserved pit of a dale, respectively the curvature of the preserved peak of a hill. With "Count" the attribute value of the line/point element takes a value of one which allows counting the line or point elements, for example, to determine the density of peaks.

Accordingly, to describe a dale (hill), the position

of the preserved pit (peak), the position of the preserved lower peak (higher pit) and the position of the preserved higher peak (lower pit) are required. For certain attributes, and not least for visualization purposes, the positions of the height intersections are also stored. As mentioned above, a peak or pit in case of a plateau can lie between two discrete points and the positions are therefore interpolated linearly. The same applies to the height intersections. Since the algorithm requires an equidistant sampled roughness profile, the positions can be interpolated using the indices of the height points. In this way, all positions of the points mentioned can be saved as (interpolated) indices with which both z and x coordinates can be retrieved as required. Furthermore, a motif may be designated as non-significant at a later point. To accommodate this possibility, another variable, sig, is introduced. This variable takes on the values 1 and 0, respectively, to indicate that the motif is significant and non-significant.

Thus, the motifs are stored in a structured array with five members, which are listed besides the other used variables in the table below. Since the profile is just mirrored on the x-axis when hills are examined, the indices of the variables refer to dales.

#### Input variables

- z vector of the ordinate values of the profile, where  $z_k$  represents the individual values for  $k = 1, 2, \ldots, n$  and n is the number of profile values.
- $dx$  sampling distance
- $FT \hspace{0.5cm} \text{feature type} \in \{\text{``D''}, \text{``V''}, \text{``H''}, \text{``P''}\}$
- $PT$  pruning type  $\in \{$ "None", "Wolfprune", "Width", "VolS", "DevLength"}
- $TH$  threshold-value for pruning  $\in \mathbb{R}_0^+$

Output variables

- $M_k$  motif with five members with  $k = \{1, 2, ..., n_M\}$  where  $n_M$  is the total number of motifs
- $M.i<sub>v</sub>$  interpolated index of the pit of dale (peak of hill)
- $M.i_{\rm lp}$  interpolated index of the lower peak of dale (higher pit of hill)
- $M.i_{\text{ho}}$  interpolated index of the higher peak of dale (lower pit of hill)
- $M.i_{\text{hi}}$  interpolated indices of height intersections of motif
- $M.\dot{sig}$  indicator for significant motifs (1: significant, 0: not significant)

The algorithm requires an equidistant sampled roughness profile, so the ordinate values of the profile z and the sampling distance  $dx$  are needed as input. In addition, the feature type  $FT$ , the pruning type  $PT$  and the threshold for pruning  $TH$  must be specified as input for watershed segmentation. If segmentation according to dales is wanted, this is specified with "D" or "V". For hill with "H" or "P". "V" and "P" stand for pits and peaks and are relevant for the feature parameters which can specifically target peaks and pits (see section [3\)](#page-10-0). The pruning type  $PT$  can be set to "None" if no pruning is to be performed. Otherwise, it can be specified which attribute should be pruned. "Wolfprune" for dale local depth (hill local height), "Width" for dale (hill) local width, "VolS" for dale (hill) local volume and "DevLength" for dale (hill) local developed length. The corresponding threshold for pruning  $TH$ can be freely selected or omitted if  $PT$  is "None". Watershed segmentation for profile sections can be divided into three steps, which are illustrated in figure [4:](#page-4-0)

- 1. determine indices of all peaks and pits (see section [2.2\)](#page-5-0)
- 2. determine motifs (see section [2.3\)](#page-6-0)
- 3. pruning (see section [2.4\)](#page-7-0)

# <span id="page-5-0"></span>2.2. Determine indices of all peaks and pits

The algorithm described in the following is summarized in the flowchart in figure [5.](#page-5-1) First, the feature type being searched for must be considered. As already

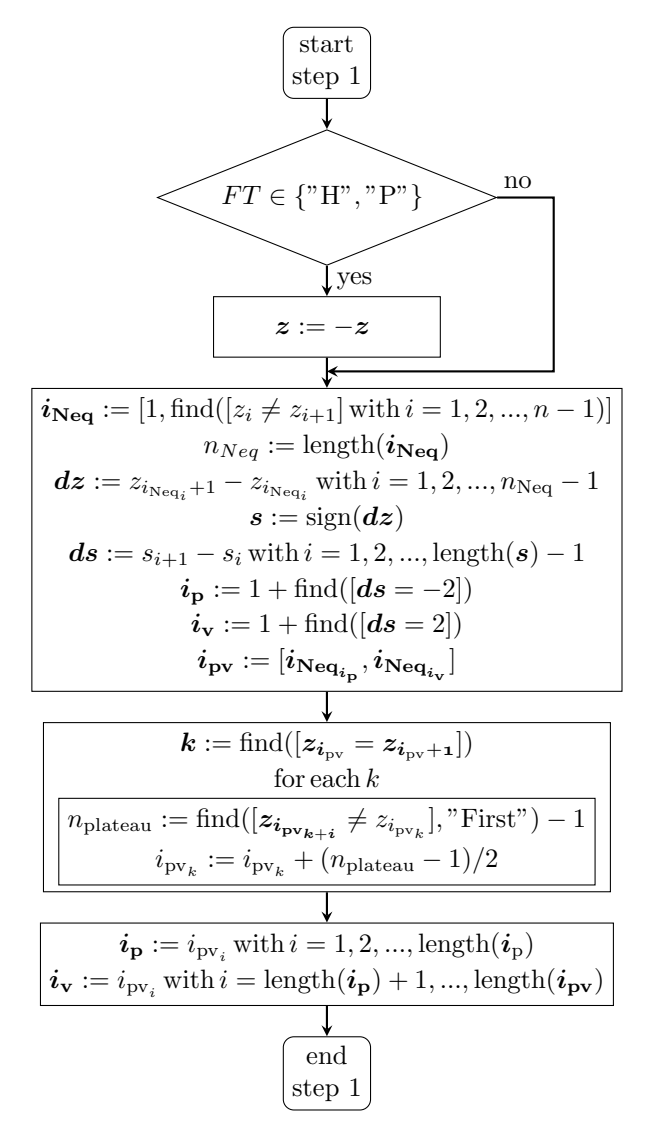

<span id="page-5-1"></span>Figure 5. Flowchart of step 1: Determination of all peaks and pits

mentioned, when searching for hills or peaks, the profile is mirrored on the x-axis. The ordinate values of the profile are given by the vector  $z$ , which therefore only needs to be multiplied by -1. As the algorithm progresses, it will always determine dale-motifs. This is possible because only the indices of the relevant points are stored. When the position indices are reinserted into the original (not mirrored) vector, the correct height information is obtained. Now to determine the local minima (pits) and local maxima (peaks), a vector is created listing the indices where neighboring height values are not equal, called  $i_{Neq}$ . Here a function is used that returns the indices of non-zero elements of a given vector in ascending order, which is used several times in the algorithm. The function is called find, like it is the case in Matlab. Similar functions or methods exist in other programming languages, such as Python (function numpy.where) or  $C#$  (method FindIndex). However, there are syntax differences to consider. A flowchart of the find function used here can be found in the appendix (see [Appendix A.1\)](#page-22-0). If a second argument "First" is given to the function, only the first index is returned. For each ordinate value z, we want to determine whether the right neighbor is equal or not. For this task, an Iverson bracket with  $[z_i \neq z_{i+1}]$  is used, which returns 0 if the statement is false or 1 if the statement is true. The resulting vector is passed to the find function, which returns the indices of the true statements. Then, the differences between two consecutive elements of the vector z at the  $i_{\text{Neq}}$  positions are calculated and the signum function is applied to it. The result is a sequence of 1 and −1 that reflects whether the z-values are increasing or decreasing. The indices of the local maxima and minima are then determined from the sequence s. This identifies the positions in the sequence s where the algebraic sign changes from positive to negative (2) for maxima and from negative to positive (-2) for minima. Again, the combination of find function and Iverson bracket is used. Next, the indices of the maxima and minima are transferred regarding the original index vector by inserting them into  $i_{Neq}$  and the extrema are combined into a vector for the next section. This is because if the peak or pit is a plateau, the entry in  $i_{\text{pv}}$ corresponds to the left edge of the plateau. However, the index of the center of the plateau needs to be stored. To achieve this, each entry is tested whether it is a plateau by checking if the right neighboring z-value is the same. If so, the number of values on this plateau  $n<sub>plateau</sub>$  is determined by searching for the first z-value that is unequal again with the find function. The entry in  $i_{\text{pv}}$  is then overwritten with the index plus half of  $n_{\text{plateau}} - 1$ . If  $n_{\text{plateau}}$  is odd, then  $i_{\text{pv}}$  is a decimal number which is equal to the linearly interpolated index of peaks or pits. This step is completed by splitting  $i_{pv}$  into the indices of the peaks  $i_{\rm p}$  and the indices of the pits  $i_{\rm v}$ .

## <span id="page-6-0"></span>2.3. Motifs

Now that the indices of the peaks and pits are known, the motif array  $M$  can be filled as shown in figure [6.](#page-6-1) A dale is always surrounded by two peaks. To ensure that only complete segments are considered, the pits to the left of the leftmost peak and to the right of the rightmost peak are removed from  $i_v$ . The total number of motifs  $n_M$  is then equal to the number of pits. For each pit, the corresponding interpolated indices of the low-peak, high-peak and the height-intersections are determined and entered into the motif array according to the convention (see section [2.1\)](#page-2-1). All motifs are initially marked as significant  $(M_k \text{.} sig = 1)$ . Since in the third step (pruning) the entries are updated

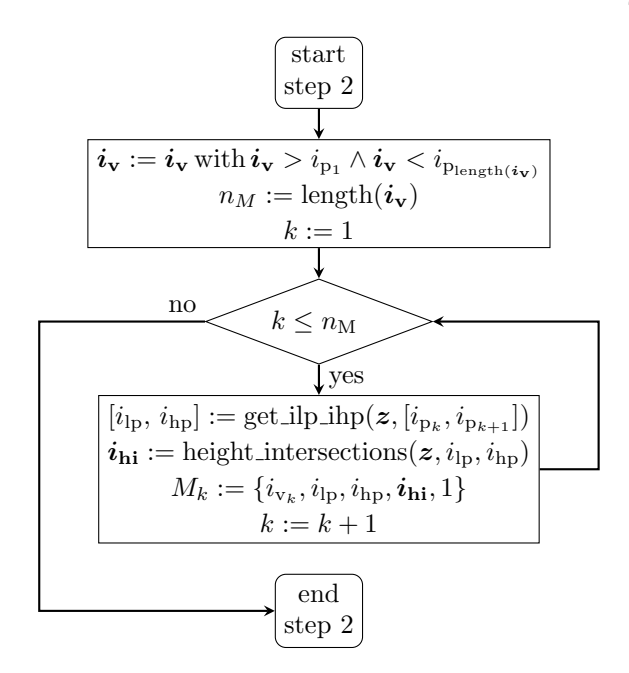

Figure 6. Flowchart of step 2: Determination of all motifs

<span id="page-6-1"></span>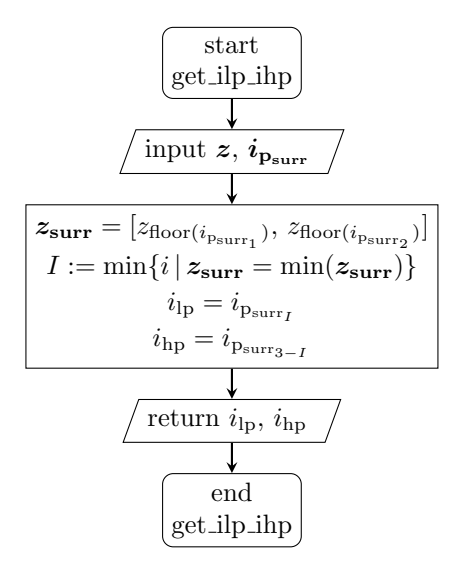

<span id="page-6-3"></span>Figure 7. Flowchart of the function get ilp ihp

if necessary, the steps for determining these values are delegated to the two functions get ilp ihp and height intersections (see section [2.3.1](#page-6-2) and [2.3.2\)](#page-7-1).

<span id="page-6-2"></span>2.3.1. Function get ilp ihp This function takes the vector  $z$  and the indices of the two surrounding peaks  $i_{p<sub>surr</sub>}$  of the examined pit as input. The z-values of the indices  $i_{\text{p}_{\text{surr}}}$  are stored in a vector  $z_{\text{surr}}$  and then the index within  $z_{\text{surr}}$  of the lower peak is determined (see figure [7\)](#page-6-3). If both  $z$  values are the same, the first value is assumed to be lower. Accordingly, the index of the lower peak  $i_{\text{lp}}$  and the index of the higher peak  $i_{\text{hp}}$  are returned.

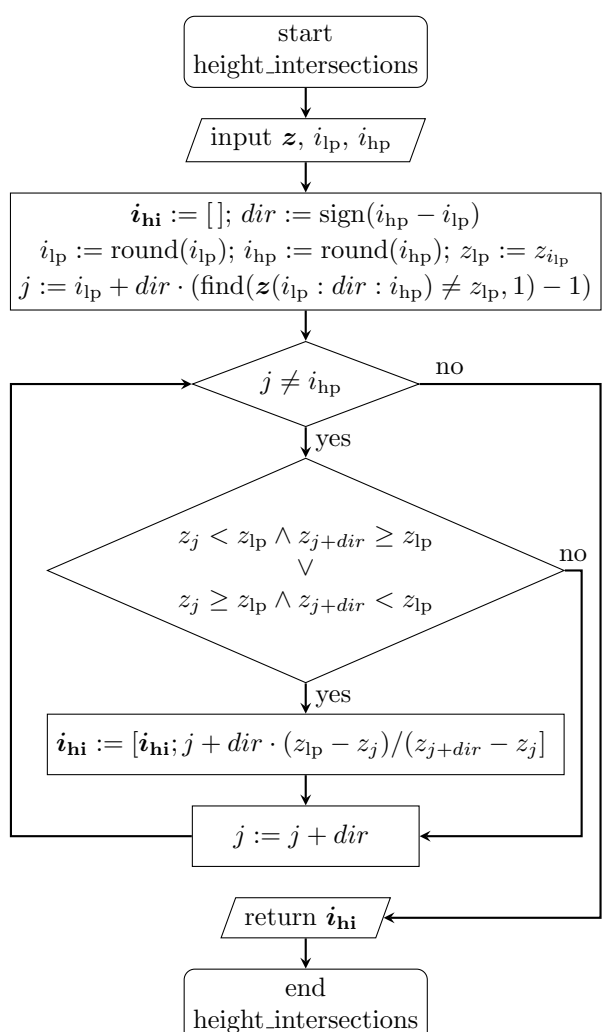

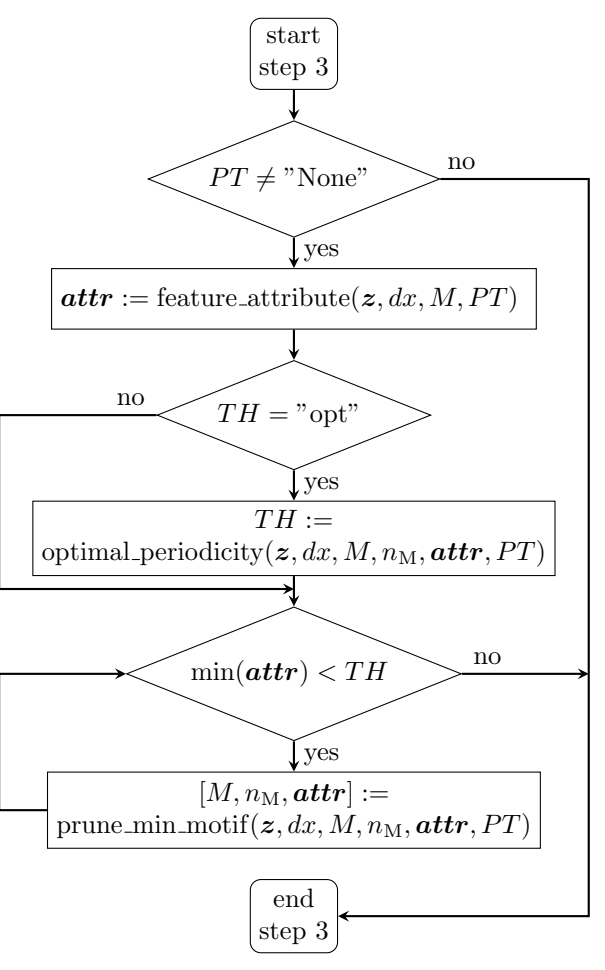

<span id="page-7-3"></span>Figure 9. Flowchart of step 3: Pruning

2.3.2. Function height intersections This function is

<span id="page-7-1"></span>based on the crossing-the-line algorithm by Seewig et al. [\[30\]](#page-21-29), where the first step is to search for intersections with the reference line. However, the "region of doubt", which should take noise into account, has not been adopted, since noise is considered here by pruning. Figure [8](#page-7-2) shows the flowchart of the function. The z-profile, the index of low-peak, and high-peak are required as input. First, an empty vector  $i_{hi}$  is created, which is subsequently filled with the height intersections found. Then the direction in which the height intersection is to be searched for is determined. To achieve this, the difference between  $i_{\text{lp}}$  and  $i_{\text{hp}}$  is entered into the signum function. The result  $dir = -1$  means left and  $dir = 1$  means right. The two indices  $i_{\text{ln}}$ and  $i_{\text{hp}}$  are rounded, as they may be interpolated indices. Then the height value of the low-peak  $z_{\text{lo}}$  is determined. The initialization is completed by defining the starting point j, which is equal to  $i_{\rm lp}$  when the

<span id="page-7-2"></span>Figure 8. Flowchart of the function height intersections

lower peak is not a plateau. In the case of a lower peak that is a plateau, however, the index from the edge of the plateau towards the pit must be used, as otherwise this edge will already be recognized as a height intersection. This is achieved by starting from index  $i_{\text{lo}}$  and searching for the first index whose height value is not equal to  $z_{\rm lp}$ . From this index now one is subtracted, the result is multiplied by dir and added to  $i_{\text{lo}}$  to determine the index of the last plateau value. Searches are only carried out up to the index of the higher peak. The loop checks for each index within the specified range whether the height  $z_{\text{lo}}$  is intersected within an increment. If so, the position of the height intersection is determined by linear interpolation and appended to the vector  $i_{\text{hi}}$ .

# <span id="page-7-0"></span>2.4. Pruning

First, it is checked if pruning is desired by asking if the input pruning type is "None" (see figure [9\)](#page-7-3). If so, this step 3 is skipped. Otherwise, depending on the pruning type  $PT$ , the corresponding attribute values are determined for each motif. The function for

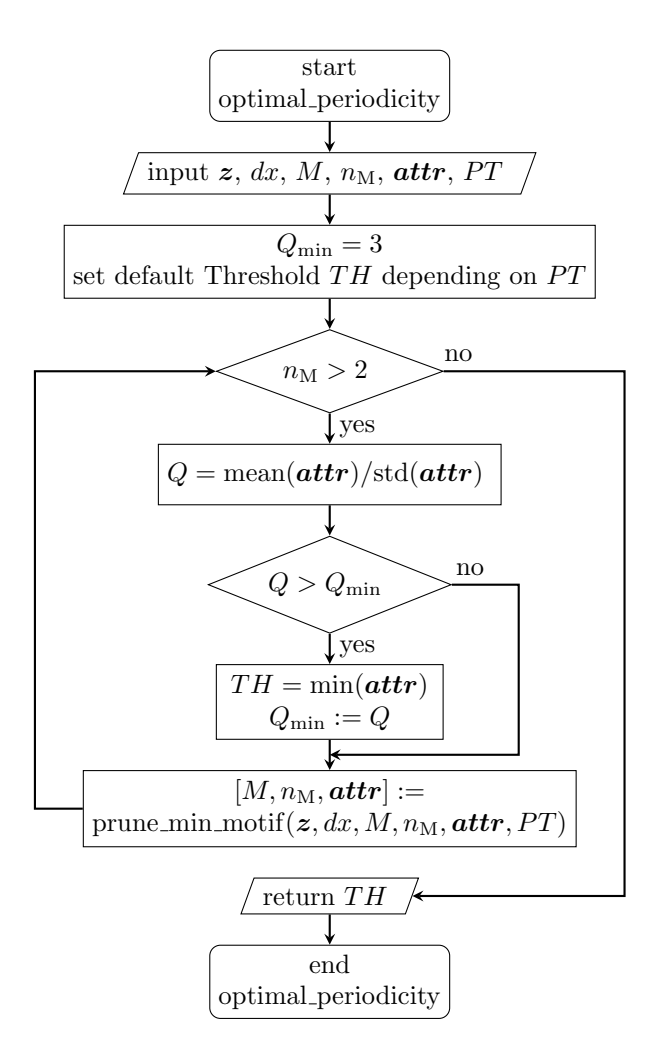

<span id="page-8-1"></span>Figure 10. Flowchart of the function optimal periodicity

determining the attribute values is outsourced because it is also needed for determining the feature parameters (see section [3.2\)](#page-13-0). The attribute values are stored in a vector named  $attr$  with  $n_M$  entries. If requested, the optimal threshold is determined with the function optimal periodicity, which is described in section [2.4.1.](#page-8-0) With this determined threshold, resp. with the given threshold, the motifs lower than the threshold are pruned. The pruning of the minimal motif is delegated to the function **prune min motif** (see section  $2.4.2$ ) because it is needed for the determination of the optimal threshold as well.

<span id="page-8-0"></span>2.4.1. Function optimal periodicity Adapting the threshold value to the specific needs and circumstances can be a challenging process that requires a certain degree of familiarity and experience. A priori knowledge can be helpful here. Typically, in a turning process, for example, the feed rate can be a guide value, which should correspond to the dale (hill) local width. However, the threshold value should not be

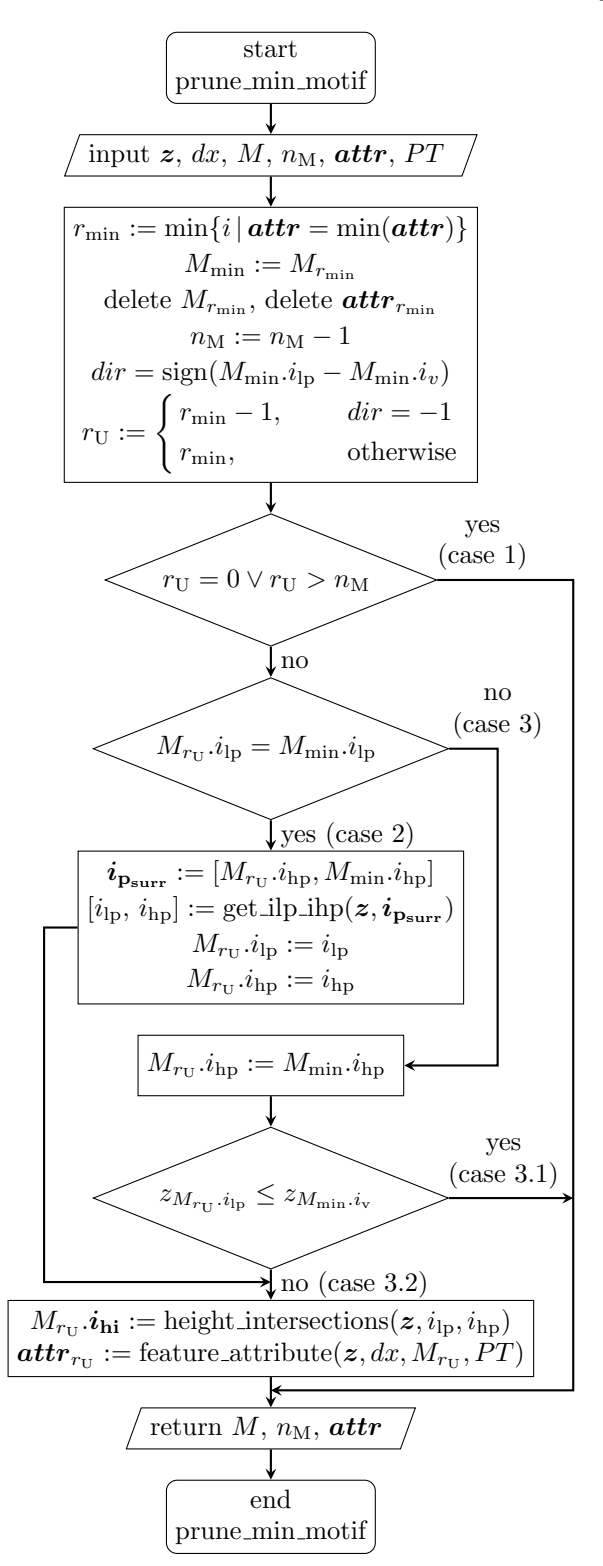

<span id="page-8-2"></span>Figure 11. Flowchart of the function prune min motif

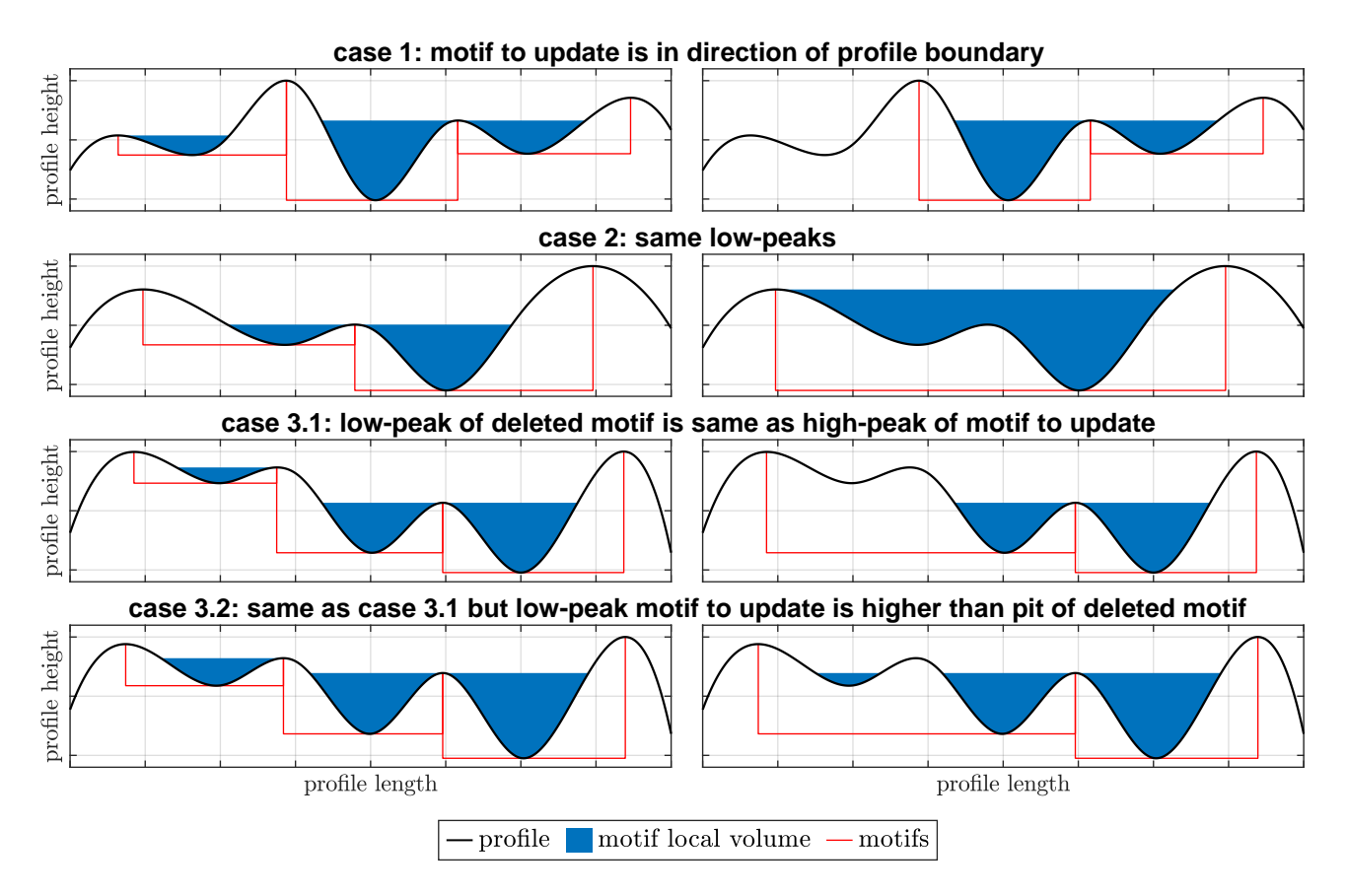

<span id="page-9-1"></span>Figure 12. Three cases to distinguish in pruning. Left: unpruned motifs. Right: minimal motif pruned

selected too close to the feed rate. Otherwise, two features will be incorrectly combined due to deviations. On the other hand, if the threshold is too far away from the feed, oversegmentation may occur. In addition, other variables can also be used as reference points that are derived directly from the production parameters or by simulating the production process. An alternative approach is implemented using the optimal periodicity function (see figure [10\)](#page-8-1). The aim of this function is to determine the threshold value at which the motifs are as equal as possible, i.e., the periodicity is optimized. Applications would be deterministic surfaces such as turned or microstructured surfaces.

The function is based on the approach of Blateyron optimal limit A, which he applied to the motif method [\[24\]](#page-21-23). As a measure of periodicity, the mean value of the attribute values of the motifs is set in relation to their standard deviation. First, a minimum value for the periodicity  $Q_{\text{min}}$  is defined. Depending on the attribute type, the default value is set as the limit value, which is then overwritten if  $Q_{\text{min}}$  exceeded. Now the minimum motif is pruned until there are only 2 motifs left. At each iteration, Q is calculated and checked to see if it is greater than  $Q_{\text{min}}$ . If so, the threshold is overwritten with the minimum attribute value and  $Q_{\text{min}}$  updated to the currently calculated Q.

<span id="page-9-0"></span>2.4.2. Function prune min motif In Figure [11](#page-8-2) the flowchart of this function is shown. First, the position of the minimum value in  $attr$  is determined, which also corresponds to the row in the motif array due to the same order and length. The corresponding motif is temporarily stored with  $M_{\text{min}}$ , since some information may be needed later. Then the corresponding entries are deleted from the motif array and the **attr** vector. The next step is to determine the row index of the motif to be updated  $(r_U)$ . This is the neighbor of the motif, into which the water would overflow if the deleted motif were further filled with water. I.e., from the pit towards the low-peak. This direction is stored in dir as -1 for left or 1 for right. The row-index  $r_U$  is  $r_{\text{min}} - 1$  if the motif to the left of the min-motif is to merge. If the right neighbor is to merge, then  $r_U$  is equal  $r_{\min}$ because the min-motif is already deleted. The motif  $r_U$ may now need to be updated. There are three cases to distinguish:

1. The min-motif would overflow towards the border of the profile, where there is no motif. This is reflected in  $r_U = 0$  or  $r_U > n_M$  (see case 1 in figure [12\)](#page-9-1). If this is true, no further steps are needed.

- 2. The low-peak of the deleted motif and the motif to be merged are the same (see case 2 in figure [12\)](#page-9-1). Then the low-peak and the high peak of the motif to be merged are updated with the get ilp ihp function. The surrounding peaks are now the high-peaks of the motif to be merged and the deleted motif. The height intersection and attribute value of the motif to be merged are then updated.
- 3. The third case applies if the low-peak of the deleted motif is equal to the high-peak of the motif to be merged, or, more simply, if the first two cases do not apply. In this case, the high-peak of the motif to be merged is overwritten with the highpeak of the deleted motif. The further procedure depends on a condition and can be separated into the following two subcases:
	- 3.1 If the height of the low-peak of the motif to be merged is lower or equal to the height of the pits of the deleted motif, no further steps have to be done (see case 3.1 in figure [12\)](#page-9-1).
	- 3.2 If the condition of 3.1 does not apply, then the pit of the deleted pit is below the water level of the new motif. Accordingly, the height intersection of the motif changes (see case 3.2 in figure [12\)](#page-9-1), which is updated in the next step. Except for the local height of the motif, the attribute value of the motif depends on the height intersection. Therefore, the attribute value is updated as well. An ifquery was omitted here because the same steps are necessary for case 2, and calculating the local height does not add significant computational overhead.

# <span id="page-10-0"></span>3. Feature parameters based on feature characterization

The second subfunction of feature characterization derives feature parameters from the features obtained by the watershed segmentation. This requires the following three further sub-steps:

- 4. determine significant features (see [3.1\)](#page-10-1)
- 5. determine the feature attributes of the significant features (see [3.2\)](#page-13-0)
- 6. derive feature parameters by applying statistics to feature attribute values (see [3.3\)](#page-15-1)

Therefore, the variables for describing the motif are required as input:  $z, dx, M$ . Moreover, the subsequent variables are also necessary:

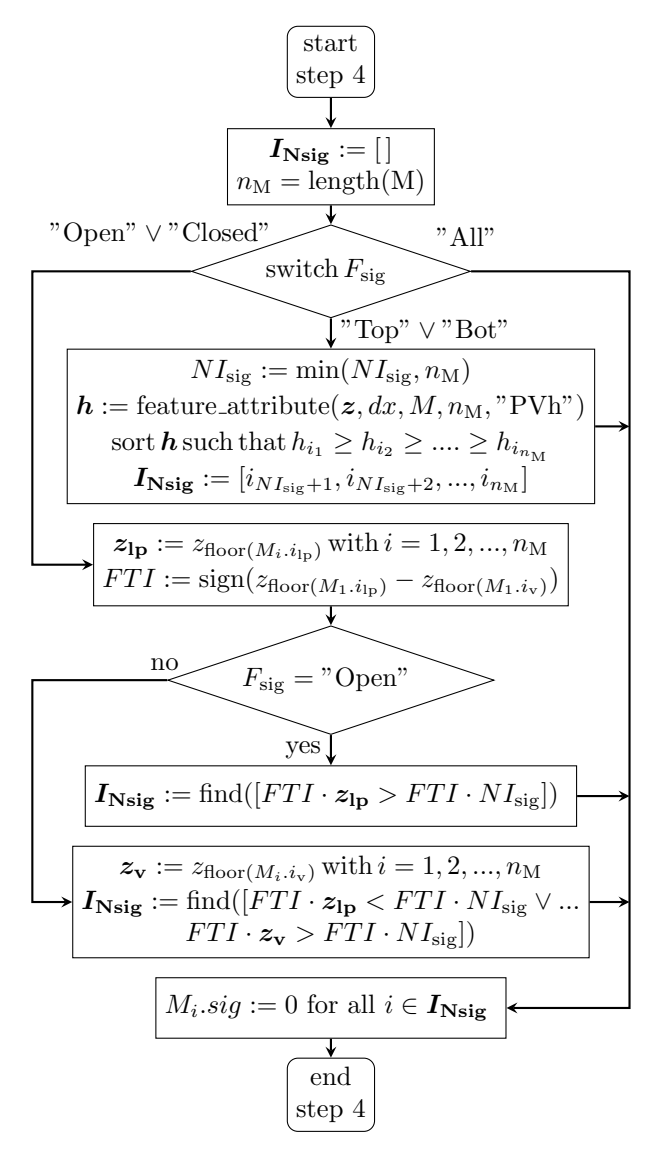

<span id="page-10-2"></span>Figure 13. Flowchart of step 4: Determine significant features

- $F_{\text{sig}}$  significant features  $\in \{$  "All", "Open", "Closed", "Top", "Bot"}
- $NI_{\text{sig}}$  nesting index for significant features  $\in \mathbb{R}$

AT attribute type 
$$
\in
$$
 {''HDh", "HDw", "HDv", "HDv", "HDv", "PVh", "Curvature", "Count" }

 $A_{\text{stats}}$  attribute statistics  $\in \{$ "Mean", "Max", "Min", "StdDev", "Perc", "Hist", "Sum", "Density" }

 $v_{\text{stats}}$  required value if  $A_{\text{stats}} = \text{Perc}$   $\in \mathbb{R}$ 

## <span id="page-10-1"></span>3.1. Significant features

A distinction can now be made between significant and non-significant features, whereby the significant features are used for the further calculation of the feature parameters. According to ISO 21920-2 [\[22\]](#page-21-21), a distinction is made between three concepts for the

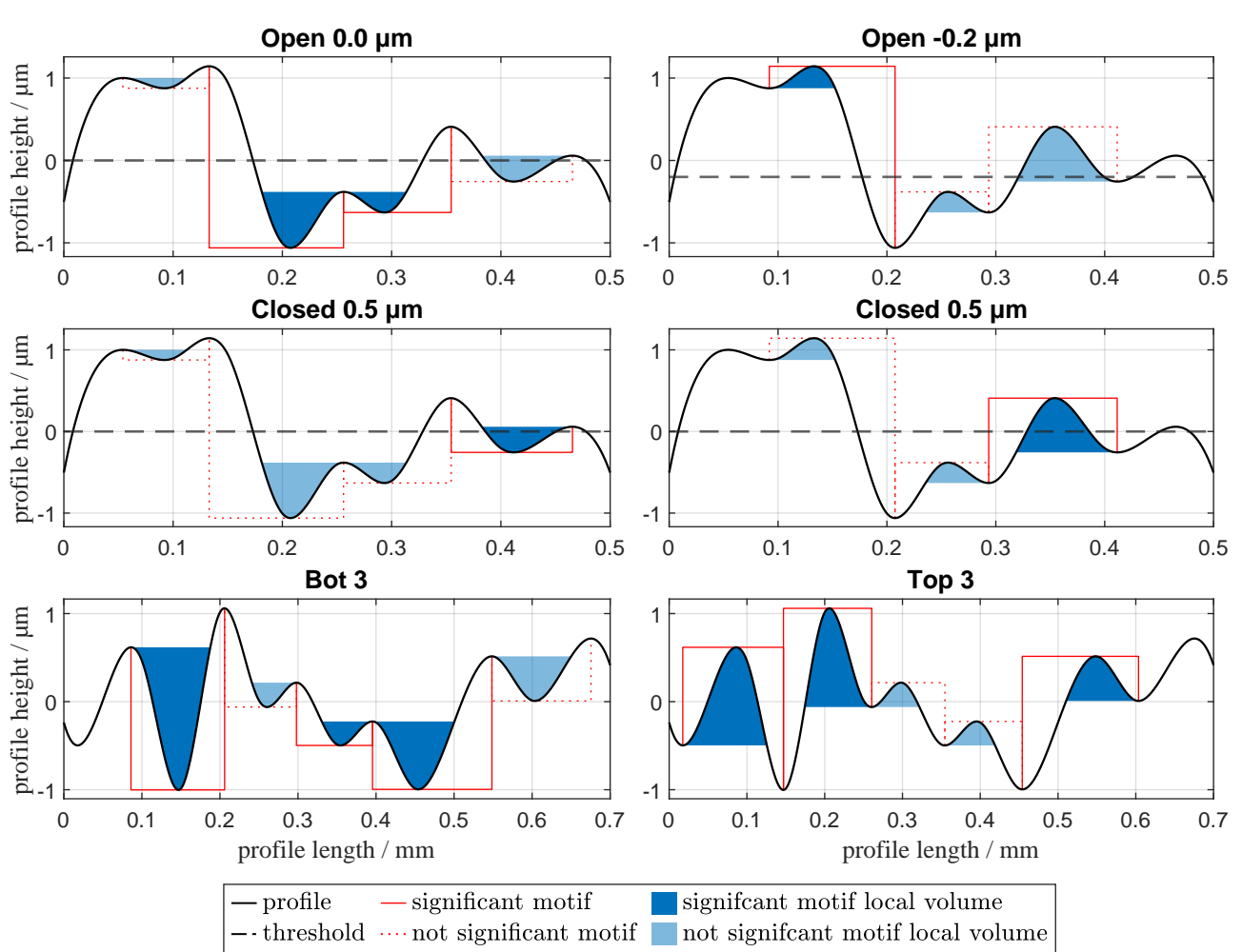

<span id="page-11-0"></span>Figure 14. Sample profiles for the three different concepts of selecting significant features

selection of significant characteristics, which have been derived from ISO 25178-2 [\[2\]](#page-21-1). However, the list of methods is still open for expansion. The algorithm to achieve the distinction is illustrated in figure [13,](#page-10-2) while corresponding examples are shown in Figure [14.](#page-11-0)

- 1. "All" which means that all features are used for further determination.
- 2. "Open" and "Closed": The concept of open and closed motifs is based on a mechanical-rheological model by Sobis [\[31\]](#page-21-30), was further developed from Weidel [\[32\]](#page-21-31) and was transferred to ISO25178-2 [\[2\]](#page-21-1) by Blateyron [\[33\]](#page-21-32) as a correction in 2021. In this model, a height threshold is introduced to simulate the plastic deformation depth that occurs when a load is applied to the surface. Dales are delineated from the top, and the fluid they contain may or may not escape depending on the threshold. If the threshold is higher than the lowest saddle point, there is still space above the ridge line from which the liquid can escape. In this case, the dale is considered open. If the sill is lower than the lowest

saddle point, the dale is surrounded by a wall set at height c and nothing can escape. A practical example of this method applied to steel sheets can be found in [\[34\]](#page-21-33). To be able to transfer the model to the profile section, it must be assumed that the water can only move in the plane of the profile section. Otherwise, there is always the possibility that a dale (hill) is open to another dale (hill) in the direction of the third dimension. Consequently, a dale (hill) is considered closed if the threshold is below (above) the lower peak (higher pit) and above the pit (peak). A dale (hill) is deemed open if the threshold height is above (below) the lower pit (higher peak). In the Annex of ISO 21920-2 [\[22\]](#page-21-21) a dale (hill) is closed if the threshold height is below the lower pit (higher peak), which means that a dale (hill) is also be considered closed if the threshold height is lower (higher) than the pit (peak). According to the model, there would no longer be a dale due to the plastic deformation and therefore no enclosed

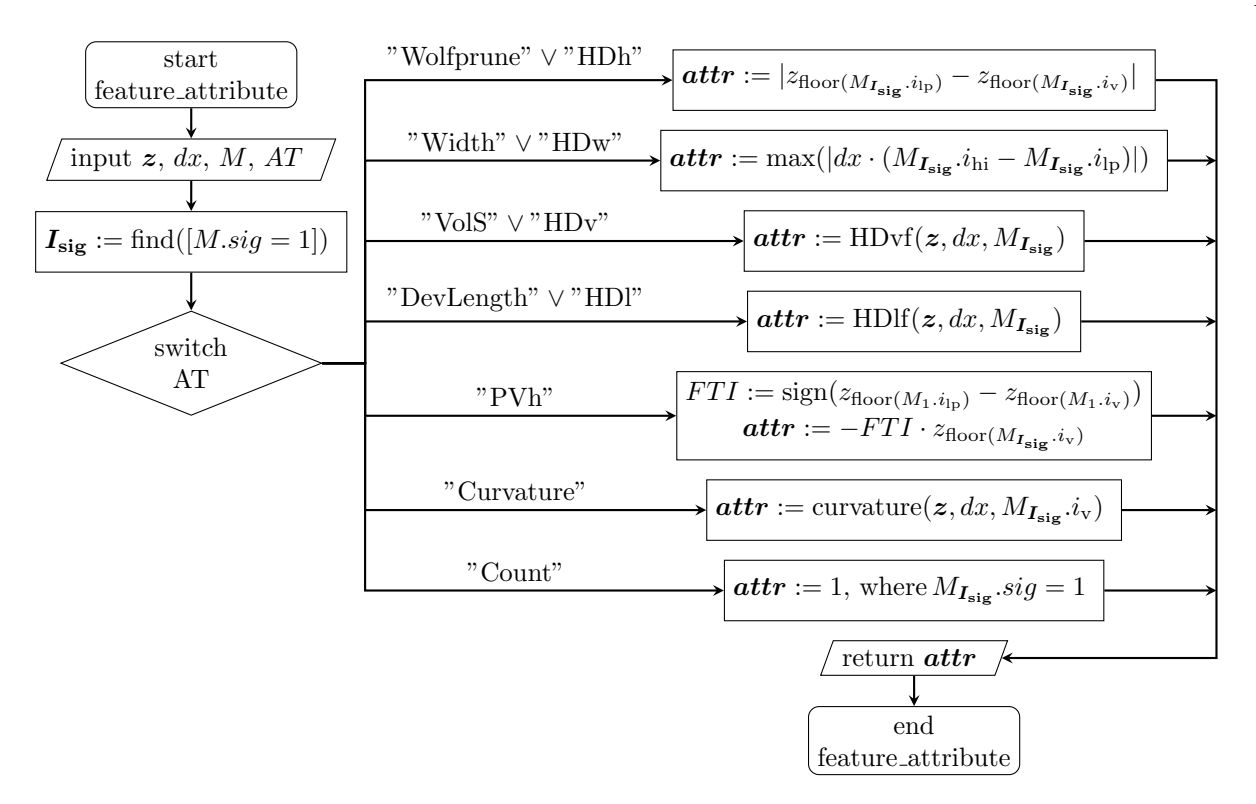

Figure 15. Flowchart of the function feature attribute

<span id="page-12-0"></span>fluid. In ISO 25178 there is the addition that fluid from within the dale cannot get into a neighboring dale. We recommend adding this also to ISO-21920-2.

3. "Top" and "Bot": According to ISO 21920-2 [\[22\]](#page-21-21), with "Bot" the pits can be declared significant that belong to the top  $N$  pit depths. With "Top" the peaks that belong to the top  $N$  peak heights are significant. This assumes that either peaks  $(FT = "P")$  or pits  $(FT = "V")$  have been segmented. In this implementation, however, it is also possible to segment by hills or dales. In this case, the dales (hills) are significant, whose pits (peaks) belong to the top  $N$  pit depths (peak heights).

Since all features have been declared as significant so far, the non-significant features are now determined and their indicator  $M.\dot{sig}$  is set to zero. To achieve this, the variable  $I_{\text{Nsig}}$  is introduced which is filled with the indices of the non-significant features and is initialized as an empty vector. If "All" is requested, nothing further needs to be done, as all features are already declared as significant. If "Top" or "Bot",  $NI_{\text{sig}}$  is first overwritten with  $n_{\text{M}}$  if  $n_{\text{M}}$  is smaller. The peak heights or pit depths are then determined and stored in  $h$ . To determine the top  $N$  from this,  $h$  is sorted in descending order and thus the indices are determined from the largest  $h(i_1)$  to the smallest  $h(i_{n_M})$ . The indices of the features whose pits or peaks do not belong to the top  $NI_{\text{sig}}$  are then stored in the vector  $I_{\text{Nsig}}$ . *M.sig* is then set to 0 for these indices. If "Open" or "Closed" is requested, the heights of low-peaks or high-peaks are determined first. Then a feature type indicator is determined by calculating the difference between the height of the low-peak (high peak) and the pit (peak) and applying the signum function. If "Open", the indices motifs are determined for which the low-peak is greater than the threshold value  $NI_{\text{sig}}$ , i.e., are not significant. Both  $z_{\text{lp}}$  and  $NI_{\text{sig}}$ are multiplied by  $FTI$ . In the case of dales  $(FTI = 1)$ , nothing changes in the expression. However, in the case of hills  $(FTI = -1)$ , the larger turns into smaller. If "Closed" features are sought, the heights of the pits or peaks  $z_v$  are determined first. The indices of the non-significant features are then determined by examining which feature  $z_{\text{lp}}$  is smaller than  $NI_{\text{sig}}$  or  $z_v$  is larger than  $NI_{\text{sig}}$ . FTI also ensures here that the inequalities are reversed if the features are hills. The step is completed by using  $I_{\text{Nsig}}$  to set all nonsignificant features  $M.\dot{sq} = 0$ .

Depending on the configuration, errors may occur in this step. On the one hand, if the pruning threshold is set too high, the motif array is empty. On the other hand, errors occur if all features have been declared as not significant. The handling of these errors has been omitted from the flowchart for the sake of traceability. In the Matlab implementation in the appendix (see section [Appendix B.2\)](#page-26-0), both errors are intercepted by an if-query. If an error is encountered, a corresponding warning is issued. The values of  $x_{\text{FC}}$  and  $attr$  are set to NaN.

#### <span id="page-13-0"></span>3.2. Feature attributes

As mentioned above, the determination of the feature attributes is already necessary for pruning (step 3) in the watershed segmentation. This step was therefore embedded in a function, which is shown in figure [15,](#page-12-0) to determine the attribute values of the significant motifs. In addition to  $z$  and  $dx$ , the motif array and the attribute type or pruning type are required as input. When pruning, it is sometimes necessary to update attribute values for individual motifs. In this case, it is sufficient to specify the corresponding line of the motif array as input. First, the find function is used to determine the indices of the significant motifs for which the attribute values sought are then determined in the next step. For these significant motifs, the attribute values are then determined according to the given attribute type  $AT$  and stored in a vector  $attr$ , which is returned as the output of the function.

3.2.1. Dale local depth/Hill local height With attribute type "HDh" or pruning type ""Wolfprune"", the absolute value of the height difference between lowpeak (high-pit) and the pit (peak) is calculated. In the case of a plateau, the indices may not be integers, so they are floored, which by definition does not change the height value.

3.2.2. Dale local width/Hill local width With attribute type "HDw" or pruning type "Width", the amount of the difference between the lateral position of the low-peak and height intersection is formed. Due to the equidistant sampled profile, it is sufficient to calculate the difference between the indices and multiply it by  $dx$ . As there may be several height intersections, the maximum value of the absolute values is determined.

3.2.3. Dale local volume/Hill local volume The volume is determined using the attribute type "HDv" or Pruning type "VolS". This process involves several steps, which have been transferred to an additional function illustrated in figure [16.](#page-13-1)  $z, dx$ and the respective motif  $M_r$  are required as input. During initialization, the height of the low-peak  $z_{\text{lp}}$  is determined first. The direction  $dir$  is then determined, indicating the location of the high-peak in relation to the low-peak  $dir = 1$  for right,  $dir = -1$  for left). This information is necessary for determining the counting direction and for ceil or floor for interpolated indices. Pruning may result in multiple intersections

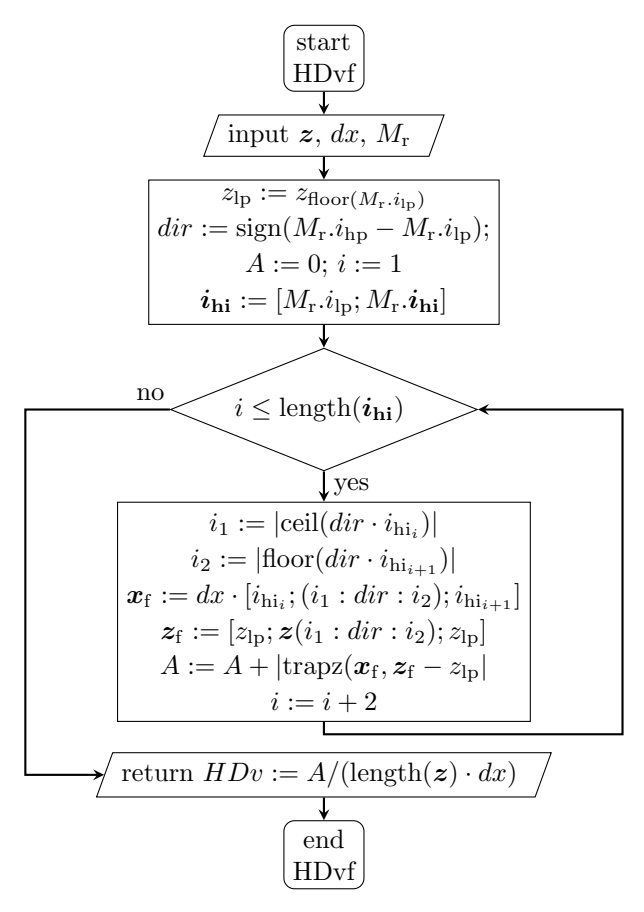

<span id="page-13-1"></span>Figure 16. Flowchart of the function HDvf

within the motif, meaning that the area may consist of several partial areas. The vector  $i_{hi}$  is used to assign the intersections, starting with  $i_{\text{lo}}$  as the first value, followed by the height intersections from  $M_r$ . The height intersections are always sorted from the low-peak to the high-peak due to the method of determination of height intersections (see section [2.3.2\)](#page-7-1). In the subsequent loop, the areas are calculated and added up using the vector  $i_{hi}$  from odd indices to the next index  $(i_{\text{hi}_1}$  to  $i_{\text{hi}_2}$ ,  $i_{\text{hi}_3}$  to  $i_{\text{hi}_4}$ , etc.). To accomplish this, the initial values of  $A = 0$  and  $i = 1$ are set. In this section, vectors  $x_f$  and  $z_f$  are created to describe the path between the height intersections. To achieve this, integer indices are required within the respective area. Interpolated indices are rounded towards the center of the respective partial area. If the counting direction is to the right  $dir = 1$ , the first value must be rounded up and the second rounded down. However, if the counting direction is to the left  $dir = -1$ , rounding is reversed. To do this, the indices are multiplied by the value of  $dir$ , then rounded, and the absolute value is taken. If  $dir = 1$ , this does not affect the result. However, if  $dir = -1$ , the amount is rounded in the opposite direction. The negative sign is then removed by taking the absolute

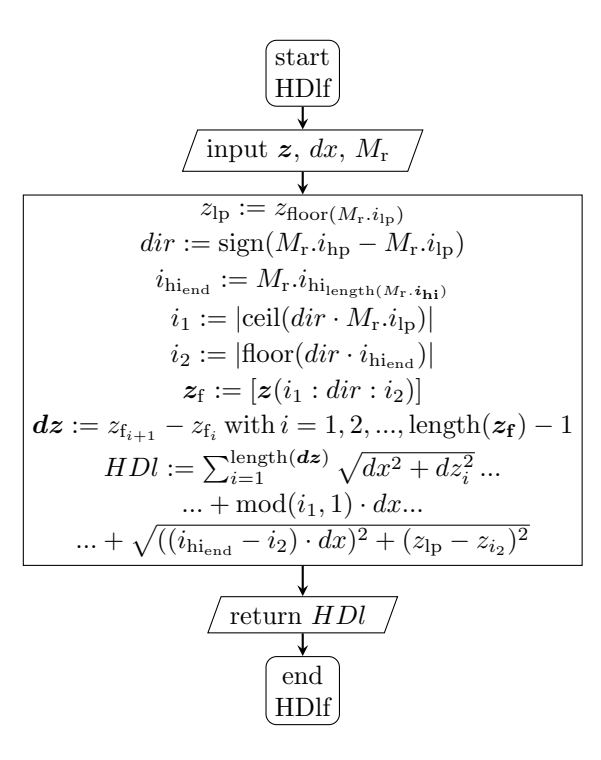

<span id="page-14-0"></span>Figure 17. Flowchart of the function HDlf

value. The vectors  $x_f$  and  $z_f$  can now be generated with these integer indices  $i_1$  and  $i_2$ . As the profile is equidistant sampled, it is sufficient to increment or decrement  $x_f$  from  $i_1$  to  $i_2$  and multiply by dx. For  $z_f$ , the corresponding z values are determined from  $i_1$ to  $i_2$ . To describe the complete path, the unrounded height intersections  $i_{\text{hi}_i}$  and  $i_{\text{hi}_{i+1}}$  are added in the case of  $x_f$ . In the case of  $z_f$  with the corresponding value  $z_{\rm lp}$  as defined. If  $i_{\text{hi}_i}$  and  $i_{\text{hi}_{i+1}}$  are integers, there will be duplications at the beginning and end of  $x_f$ . However, since there is no distance between the two entries, there is no area and therefore no influence on the result. The area can now be calculated using the trapezoidal rule. Most programming languages have this embedded as a function (Matlab: trapz, python: numpy.trapz). The absolute value of this is added to the value of the variable A. The loop is completed by adding 2 to the running variable i so that the next partial area is calculated if necessary. The result of A is divided by the evaluation length and returned as the output HDv of the function. According to ISO 21920- 2 [\[22\]](#page-21-21), the result must be given in  $\frac{ml}{m^2}$ . If both z and  $dx$  are given in  $\mu$ m, no conversion is required.

3.2.4. Dale local length/Hill local length The developed length is determined using the attribute type "HDl" or the pruning type "DevLength". The determination has also been separated into a function, which is similar to the HDvf function described above. The algorithm is illustrated in figure [17.](#page-14-0) The function re-

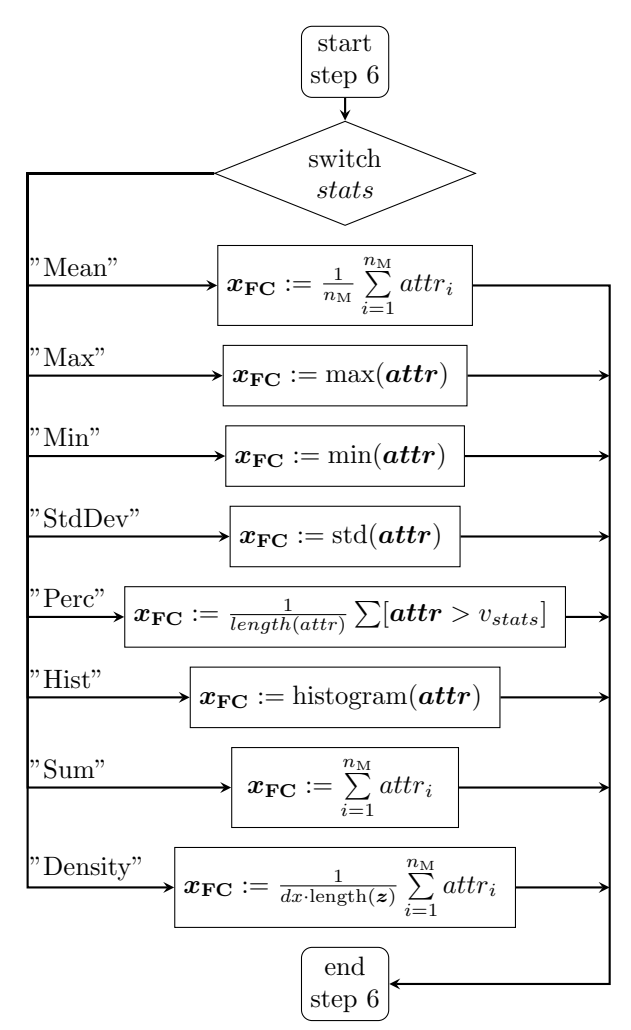

<span id="page-14-1"></span>Figure 18. Flowchart of step 6: Attribute statistics

quires  $z$ , dx, and the motif  $M_r$  to be examined as input. As well as the calculation of  $z_{\text{lp}}$  and dir first. Only the last height intersection starting from the low-peak  $i_{\text{hi}_{end}}$  is necessary. This corresponds to the last entry in  $M_{\rm r} \cdot \mathbf{i}_{\text{hi}}$ . The integer indices that limit the values are determined by rounding in the direction of the pit, following the same scheme as in the function HDvf. The resulting z-values are stored in vector  $z_f$ , which has integer indices. A difference vector,  $dz$ , is then calculated to represent the vertical distances between neighboring values. This information is used to calculate the developed length, which consists of three parts. The initial section consists of values with integer indices, whose vertical distances have been determined using  $dz$ . The horizontal distances between these points are always  $dx$ , due to the equidistant profile. The linear distance between points can now be calculated and added up using Pythagoras' theorem. The second section is only relevant if the low peak is a plateau that has a non-integer value. In this case, the modulo of  $M_{\rm r}.i_{\rm lp}$  is taken and multiplied by dx.

By definition, there is no difference in height here. If  $M_{\rm r}.i_{\rm lb}$  is an integer, this part equals 0. The third part is the distance between the last integer index  $i_2$  and the last height intersection  $i_{\text{hi}_{end}}$ . Here, we calculate the horizontal and vertical distance between the last integer index  $i_2$  and the height intersection  $i_{\text{hi}_{end}}$  using the Pythagorean theorem. If  $i_{\text{h}_{end}}$  is already an integer, both the horizontal and vertical distances are equal to 0.

3.2.5. Pit depth/Peak height With attribute type "PVh" pit depth or peak height is determined. The feature type indicator introduced in step 4 is determined here, which allows the sign to be reversed if hills are involved.

3.2.6. Curvature With attribute type "Curvature" the curvature in the pit of the dale or in the peak of the hill is determined. The calculation is taken from the annex B of ISO21910-2 [\[22\]](#page-21-21) with the estimation of derivatives by a polynomial of sixth degree, which is used in the majority of commercially available software packages. This requires integer indices. If the index is interpolated due to a plateau, the curvature is calculated for the two surrounding indices and averaged. The algorithm was also delegated to a function here. However, we have omitted a flowchart, as the code is lengthy and primarily corresponds to the calculation rule in ISO 21920-2 [\[22\]](#page-21-21). The Matlab code can be found in the [Appendix B.3.](#page-28-0)

3.2.7. Count With attribute type "Count", the value 1 is assigned to each attribute value, which later allows the density of the (significant) features to be determined.

#### <span id="page-15-1"></span>3.3. Attribute statistics

The last step 6 is to derive a feature parameter from the attribute values of the significant features using statistics or alternatively a histogram of the attribute values. The corresponding algorithm is visualized in figure [18.](#page-14-1) The input variable stats specifies which statistical value is to be determined. The selection options with description are shown in figure [20.](#page-16-0) Another input called  $v_{\text{stats}}$  is required for Perc, which specifies the limit value for the percentage of attribute values above it.

# <span id="page-15-0"></span>4. Feature characterization

With the main function **feature\_characterization**, the watershed segmentation and feature parameter function can be executed in one step. The input arguments of the function are based on the convention

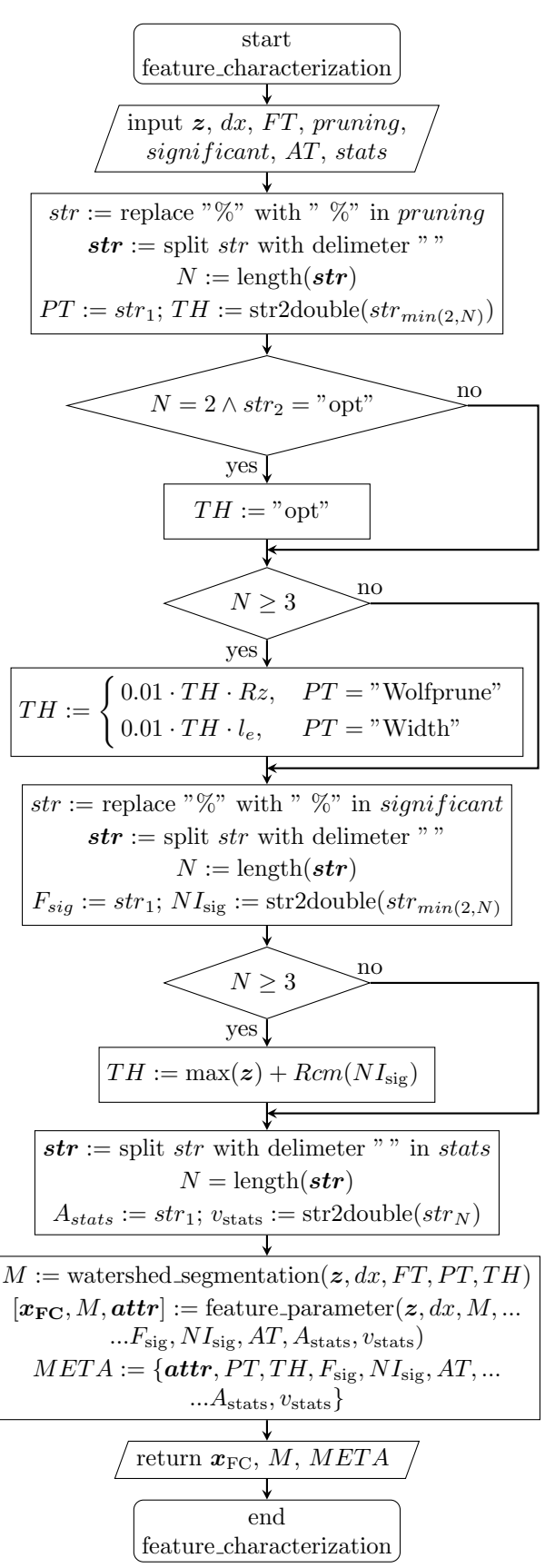

<span id="page-15-2"></span>Figure 19. Flowchart of the function feature characterization

| <b>Feature type</b>                                                    | <b>Pruning</b>                                                                                     |                                                                                                    | <b>Feature attributes</b>                     |                                                   |  |
|------------------------------------------------------------------------|----------------------------------------------------------------------------------------------------|----------------------------------------------------------------------------------------------------|-----------------------------------------------|---------------------------------------------------|--|
| H Hill                                                                 | Wolfprune TH                                                                                       | dale/hill local depth/height (HDh)                                                                        | <b>HDh</b>                                    | dale/hill local depth/height $(\mu m)$            |  |
| Peak<br>D                                                              | VolS TH                                                                                            | dale/hill local volume (HDv)                                                                              | <b>HD<sub>v</sub></b>                         | dale/hill local volume $(ml/m2)$                  |  |
| Peak<br>P                                                              | Width TH                                                                                           | dale/hill local width (HDw)                                                                               | <b>HDw</b>                                    | dale/hill local width $(\mu m)$                   |  |
| Pit<br>V                                                               | DevLength TH                                                                                       | dale/hill developed length (HDI)                                                                          | <b>HDI</b>                                    | dale/hill developed length $(\mu m)$              |  |
|                                                                        | None                                                                                               |                                                                                                    | PVh                                           | peak height/pit depth (µm)                        |  |
|                                                                        |                                                                                                    | • TH in units of corresponding attribute                                                                  |                                               | Curvature local curvature of pit/peak $(1/\mu m)$ |  |
|                                                                        |                                                                                                    | • $TH =$ "opt" for optimal periodicity                                                                    | Count                                         | Attribute takes value of one                      |  |
|                                                                        |                                                                                                    | • $TH = "X \%"$ for Wolfprune: X% of Rz                                                                   |                                               |                                                   |  |
|                                                                        |                                                                                                    |                                                                                                    |                                               |                                                   |  |
|                                                                        |                                                                                                    | Example in ISO-21920 convention: $FC$ ; D  ; Wolfprune 5 %                                                | -l:L                                          | Open 2.5 $\vert$ ; HDh $\vert$ ; Mean             |  |
|                                                                        |                                                                                                    | algorithm equivalent: feature_characterization(z, $dx$ ,,,D",,,Wolfprune 5 %",,,Open 2.5",,,HDh",,,Mean") |                                               |                                                   |  |
|                                                                        |                                                                                                    |                                                                                                    |                                               |                                                   |  |
|                                                                        |                                                                                                    |                                                                                                    |                                               |                                                   |  |
| <b>Significant features</b>                                            |                                                                                                    |                                                                                                    |                                               | <b>Attribute statistics</b>                       |  |
| All                                                                    | all features are significant                                                                       |                                                                                                    | Mean                                          | Arithmetic mean of attribute values               |  |
| Closed $NIsta$                                                         |                                                                                                    | dale (hill) is significant if its lower peak (higher pit) is                                              |                                               | Maximum attribute value                           |  |
|                                                                        | above (below) the threshold height                                                                 |                                                                                                    | Min                                           | Minimum attribute value                           |  |
| Open $NI_{sig}$                                                        | dale (hill) is significant if its lower peak (higher pit) is<br>below (above) the threshold height |                                                                                                    | <b>StdDev</b>                                 | <b>Standard deviation</b>                         |  |
|                                                                        |                                                                                                    |                                                                                                    | Perc P                                        | Percentage above a specified value                |  |
| Top $NI_{sig}$                                                         |                                                                                                    | A peak is significant if it is one of the top N peak heights                                              | <b>Hist</b>                                   | Histogram                                         |  |
| Bot $NI_{sig}$                                                         |                                                                                                    | A pit is significant if it is one of the top N pit depths                                                 | <b>Sum</b>                                    | Sum of attribute value                            |  |
| • $NI_{sig}$ for Closed/Open: absolute height in $\mu$ m               |                                                                                                    |                                                                                                    | Density                                       | Sum of all attribute values divided               |  |
| • $NI_{sig}$ = "c %" for Closed/Open: height defined by material ratio |                                                                                                    |                                                                                                    |                                               | by the evaluation length                          |  |
| • $NI_{sig}$ for Top/Bot: quantity of values                           |                                                                                                    |                                                                                                    | • P: threshold in units of corresp. attribute |                                                   |  |

<span id="page-16-0"></span>Figure 20. Illustration of the feature characterization toolbox. It demonstrates how the individual tools are specified in accordance with the ISO 21920 convention and which potential tools can be employed. Furthermore, it illustrates how this example is adapted

with the function feature characterization.

of the notation described in ISO-21920-2 (Annex F.7). The various tools are listed in a sequence and separated by ";". The same designations for the tools can be specified in the same order as input arguments of the function as strings. Only  $z$  and  $dx$  have to be prefixed. Figure [20](#page-16-0) shows an example in which the tools that can be used are summarized once again in the connected boxes. It is anticipated that further selection options will be added in future revisions of ISO 21920- 2 [\[22\]](#page-21-21). The function feature characterization, shown in figure [19,](#page-15-2) primarily serves as a parser that decomposes inputs and, if necessary, converts them into suitable formats for the two subfunctions watershed segmentation and feature parameter. To maintain the translatability of the shown algorithm, the partially implemented parser functions were deliberately omitted. In the case of feature type and feature attribute, no decomposition is required. These can be passed directly to the functions as  $FT$  and AT. Other entries may consist of multiple components,

which should always be separated by a space. To this end, functions or methods that are implemented in most programming languages are utilized. These include replacing strings (Matlab: strrep), splitting strings by defined delimiters (Matlab: split), and converting strings to float (Matlab: str2double). In the context of pruning threshold  $TH$  and significant features, the nesting index  $NI_{\text{sig}}$ , can be specified as a percentage. To ensure the presence of a space between the value and the percentage sign, "%" is replaced with " $\%$ ". If "%" is not present, the string remains unchanged. If the percentage sign initially contained a space, this results in the presence of double spaces within the string. To decompose the entries, the split function is utilized, specifying spaces as the delimiter. Subsequently, the number of substrings, denoted as N, is determined. In instances where a double space precedes " $\%$ ", N equals 4 instead of 3. In the case of the pruning entry, the first word corresponds to the pruning type  $PT$ . The second part

Table 1. Named feature parameters according to ISO 21920-2 and their equivalent in ISO 25178-2

| Description            | FC Convention                                 | Feature parameter          | Equivalent in |
|------------------------|-----------------------------------------------|----------------------------|---------------|
|                        |                                               | in ISO 21920-2             | ISO 25178-2   |
| Density of peaks       | FC; P; Wolfprune $5\%$ ; All; Count; Density  | Ppd, Wpd, Rpd              | Spd           |
| Density of pits        | FC; P; Wolfprune $5\%$ ; All; Count; Density  | Pvd, Wvd, Rvd              | Svd           |
| Mean peak curvature    | FC; P; Wolfprune $5\%$ ; All; Curvature; Mean | Pmpc, Wmpc, Rmpc           | <b>Spc</b>    |
| Mean pit curvature     | FC; V; Wolfprune $5\%$ ; All; Curvature; Mean | Pmvc, Wmvc, Rmvc           | <b>Svc</b>    |
| Five-point peak height | FC; P; Wolfprune $5\%$ ; Top 5; PVh; Mean     | P5p, W5p, R5p              | S5p           |
| Five-point pit depth   | FC; V; Wolfprune $5\%$ ; Top 5; PVh; Mean     | P5v, W5v, R5v              | S5v           |
| Ten-point height       | $R5p+R5v$                                     | $P10z$ , W $10z$ , R $10z$ | S10z          |

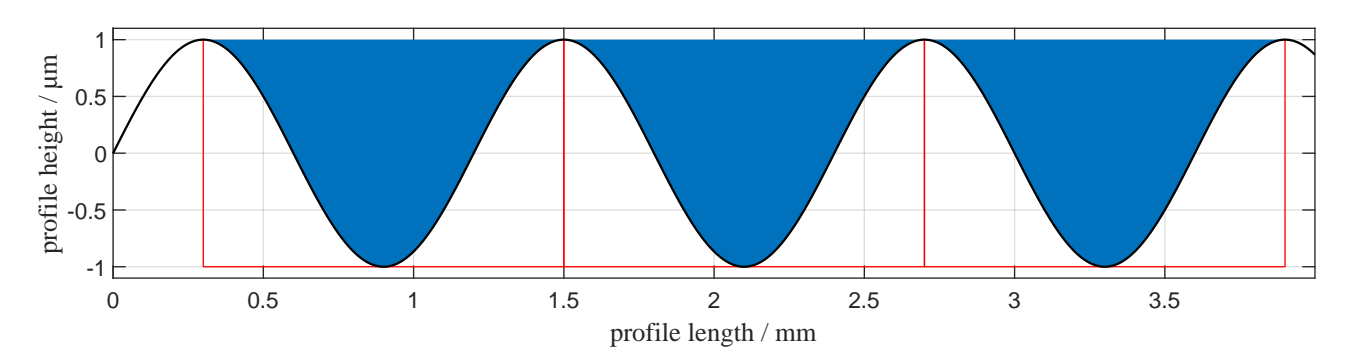

<span id="page-17-0"></span>Figure 21. Evaluation of a sinusoidal profile with wavelength 1.2 mm

Table 2. Different feature parameter for sinusoidal profile in figure [21](#page-17-0)

<span id="page-17-1"></span>

| feature parameter                | FC Convention                | result                              | deviation to |
|----------------------------------|------------------------------|-------------------------------------|--------------|
|                                  |                              |                                     | theo. value  |
| Mean dale local height           | FC;D;None;All;HDh;Mean       | $2 \text{ }\mu\text{m}$             | $0\%$        |
| Mean dale local width            | FC;D;None;All;HDw;Mean       | $1200 \mu m$                        | $0\%$        |
| Mean dale local volume           | FC;D;None;All;HDv;Mean       | $0.3 \text{ ml/m}^2$                | 3.7e-14 $%$  |
| Mean dale local developed length | FC;D;None;All;HDl;Mean       | 1200.008224 µm                      | 3.9e-10 $%$  |
| Mean pit curvature               | FC;D;None;All;Curvature;Mean | $2.741556e-5$ $\mu$ m <sup>-1</sup> | 3.33e-9 $%$  |

is merely a (real) number and is thus converted from a string to a number and adopted as the threshold TH. If  $pruning = "None",$  there is no second part of the string. Then, str2double is applied to the first entry, achieved by  $\min(2, N)$  as index. The result of str2double on "None" leads to  $TH = \text{NaN}$  (Not a Number), which, however, poses no problem for the further process, since no  $TH$  is used for  $PT = "None".$ Furthermore, there is the possibility to determine the optimal threshold. This is the case when  $N = 2$  and the second entry is "opt". If  $N \geq 3$ , it means that TH was specified in percentage. If this is the case, the already determined value of  $TH$  is divided by 100 and multiplied by  $Rz$  if  $PT = "Wolfprune"$  or multiplied by the evaluation length  $l_e$  if  $PT = "Width",$  as defined in ISO 21920-2 [\[22\]](#page-21-21). The other pruning types do not provide such a percentage value. Following the same scheme, the *significant* entry is divided. Here, the first entry corresponds to  $F_{\text{sig}}$ . If a second entry is present, it corresponds to  $NI<sub>sig</sub>$ . Otherwise,

in the case of  $F_{\text{sig}} = "All", NI_{\text{sig}} = \text{NaN}.$  If  $NI_{\text{sig}}$ was specified in percentage, the value for the inverse material ratio  $Rem(p)$  is used. The result of  $Rem(p)$ is the height measured from the highest point of the profile. For the function feature parameter, the value must be translated into an absolute height by adding it to  $\max(z)$ . For dividing stats, a percentage input does not need to be considered. Here, the first entry corresponds to  $A_{\text{stats}}$ , and  $v_{\text{stats}}$  corresponds to the second entry, if present. With these defined variables, the functions watershed segmentation and feature parameter can now be executed, thus determining the corresponding feature parameter  $x_{\text{FC}}$ . Finally, the parameters for feature characterization, as well as partial results thereof  $(\textit{attr})$ , are stored in a structured array named META. This serves both for traceability and partly for visualization needs  $(F_{\text{sig}})$ ,  $NI<sub>sig</sub>$ ).

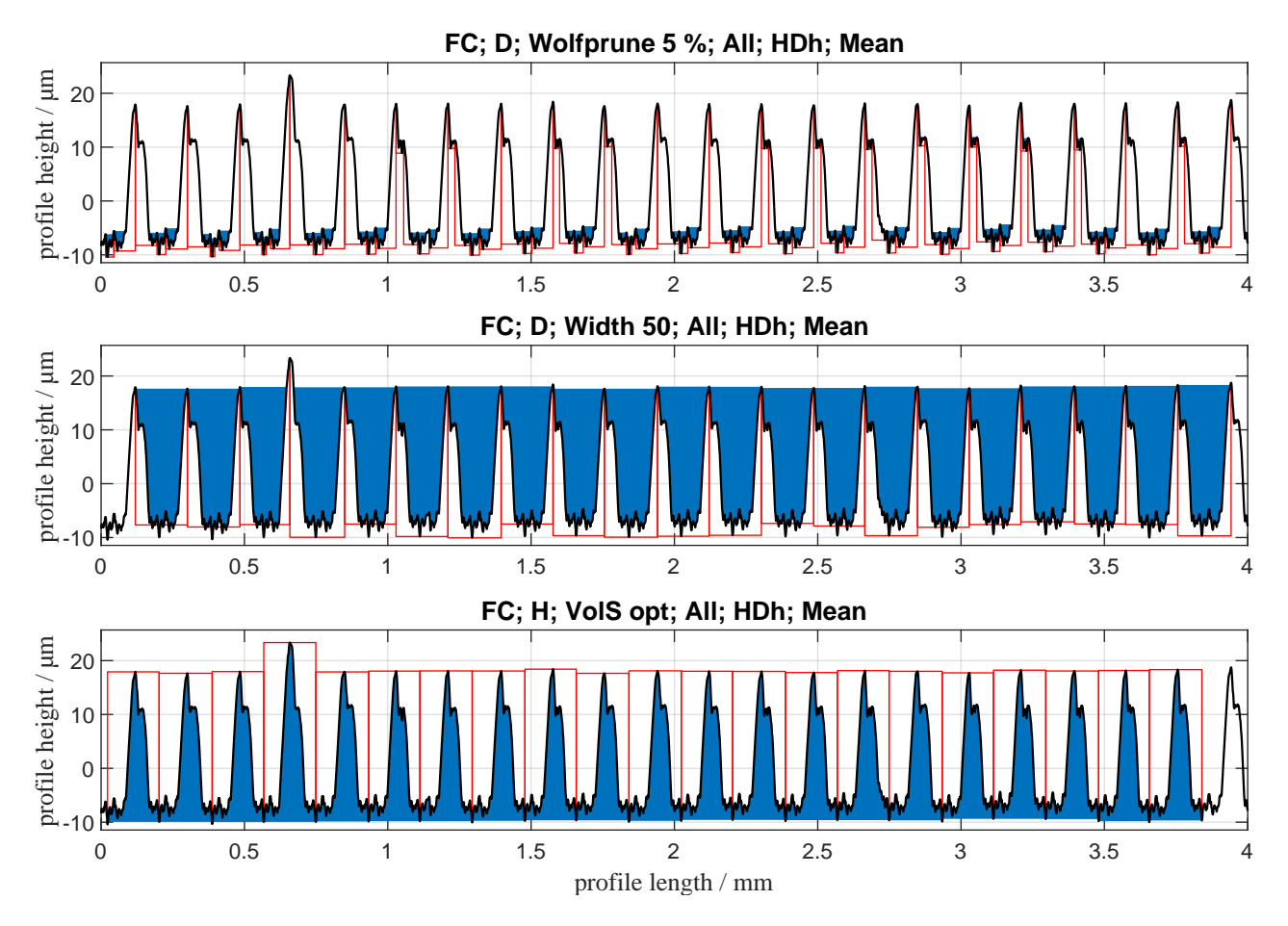

<span id="page-18-0"></span>Figure 22. Profile of a turned surface with three different configurations of watershed segmentation. The applied configuration of the watershed segmentation can be found in the title of the respective plot.

## 4.1. Named parameters

The feature parameters named in ISO 21920-2 [\[22\]](#page-21-21) are listed in table [2.](#page-17-1) These correspond to the named areal feature parameters from ISO 25178-2 [\[2\]](#page-21-1).

#### <span id="page-18-1"></span>4.2. Example profiles

The presented algorithm is now applied to artificial and practical profiles as an example, and the results are discussed. In figure [21](#page-17-0) is a sinusoidal profile with an amplitude of 1  $\mu$ m and a wavelength of 1200  $\mu$ m. The step size was set to  $dx = 0.5 \,\text{\mu m}$ . The profile has been segmented according to dales. Pruning is not necessary here because there is no noise. The table [2](#page-17-1) lists several feature parameters. For comparison, the theoretical value for the continuous sine has been calculated and the deviation from each feature parameter is shown in table [2.](#page-17-1)

Figure [22](#page-18-0) shows a profile of a turned surface with three different configurations for pruning. In the upper profile, the default value according to ISO 21920-3 [\[35\]](#page-21-34) for Wolf pruning was used, which is  $5\%$  of Rz. In instances where the objective is to extract the features that were cut into the material by the tool's cutting edge, this would be classified as an instance of oversegmentation. On the other hand, this setting can also be purposeful when the aim is to recognize and quantify such smaller features. For instance, they could provide insights into the state of the manufacturing process, e.g., tool wear. Moreover, critical points could be identified that might potentially lead to crack formation and component failure. No pruning would be equally sensible in this case, provided that any potential noise has already been eliminated through filtering. In the case of a deterministic surface, such as the one in question, it is typical to seek features that are as consistent as possible. In this instance, this would mean identifying those produced by the tool's cutting edge, as seen in the middle profile. Due to the process, the distance between these features corresponds to the feed rate. Therefore, it is logical to prune based on width and select a percentage of the feed rate as the threshold. If the feed rate is unknown, the average distance between the profile elements, RSm, could be employed. Nevertheless,

20

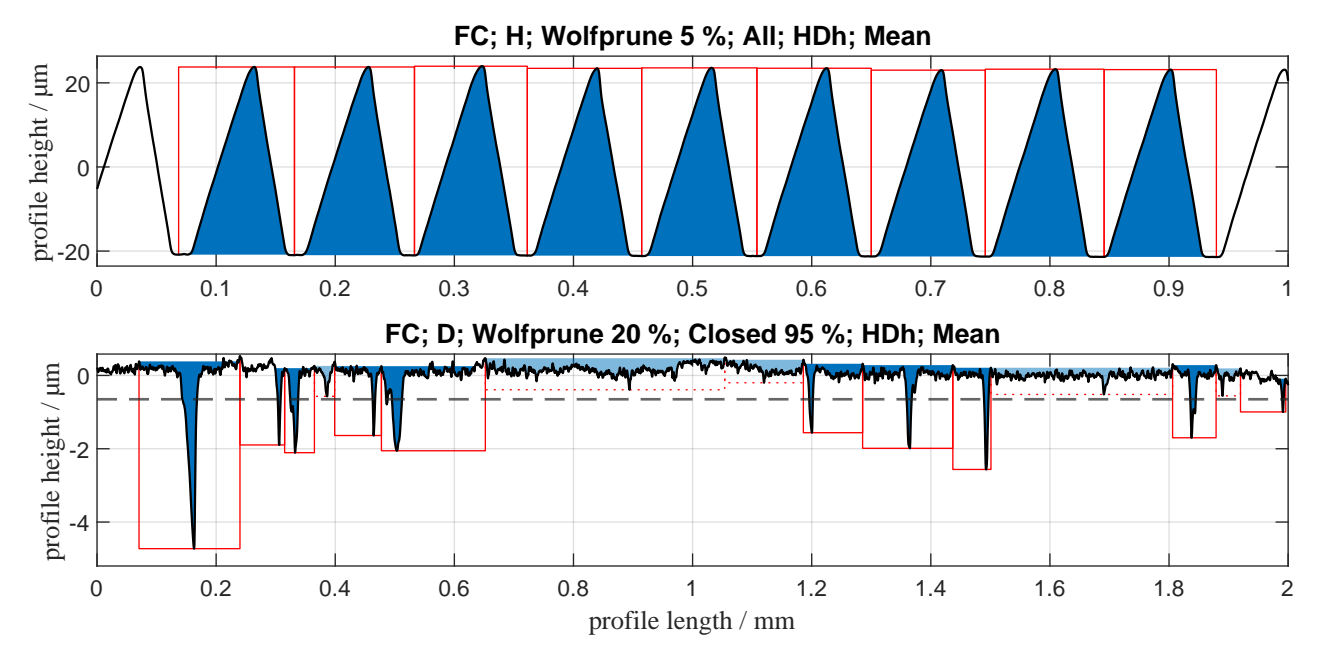

<span id="page-19-0"></span>Figure 23. Profile of a riblet surface (top) and profile of a honed surface (bottom). The applied configuration of the watershed segmentation can be found in the title of the respective plot.

to provide recommendations for thresholds for the different pruning types, which may also vary depending on the application, a comprehensive investigation is necessary. This paper can serve as a foundation for such an investigation. This example clearly illustrates that the pits of the dales do not necessarily have to correspond to the lowest points within the dales. The same applies to the peaks of the hills. This is because these pits (peaks) of the dales (hills) are deleted during pruning due to insufficient width/volume/dev. length. Only in Wolf pruning does the pit (peak) of the dale (hill) always correspond to the lowest (highest) point within the dale (hill). That means even if the motifs regarding low and high peaks are the same, different pruning methods can lead to significant deviations when calculating curvature, dale/hill local height (HDh), or peak height/pit depth (PVh).

There is usually particular interest in the peaks of the profile, as they are associated with the function (e.g., friction, wear). Therefore, the lower profile is segmented after peaks as an example. Unlike the dales, the width of the hills is smaller due to distribution and is no longer almost equal to the feed, which must be considered in the threshold. Alternatively, segmentation here is based on the optimal periodicity (see section [10\)](#page-8-1) following the hill local volume (VolS) attribute. When pruning is done based on optimal periodicity, we always recommend pruning based on local volume or local developed length, as the volume incorporates both width and height. Features can be very similar in height but differ significantly in width, or vice versa. For example, Rpd, density of peaks, and Rmpc, mean curvature of peaks, can be determined, which are the equivalents to the areal feature parameters  $Spd$  and  $Spc$ . These are usually related to the function of the surface (see section [1\)](#page-0-0).

Another example of a deterministic surface is shown in figure [23](#page-19-0) at the top. These are riblets that are intended to reduce the flow resistance of the component. Feature characterization allows the riblets to be quantified. By extending the functionality, further relevant parameters could be calculated, such as the average distance between the peaks or a measure of the deviation from the target geometry.

In figure [23](#page-19-0) at the bottom shows a profile of a honed surface. In the majority of honed profile cases, the established Rk parameters would be employed, which are derived from the Abott Firestone curve and correlate with specific surface functions. For instance, the reduced pit depth Rvk is a measure for the protruding pits and thus the oil retention volume of the surface. With feature characterization, the oil retention volume of the deep grooves could be calculated more specifically. Furthermore, a statement could be made regarding the density or distribution of the deep grooves, which is likely to influence the tribological behavior when lubricant is used. This can be achieved by considering only the closed motifs. The limit value must be selected so that the dales with pits at the height of the plateau are declared as not significant. In this case, Closed 95% was selected, i.e., the inverse material ratio at  $95\%$  (Rcm $(95\%)$ ).

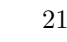

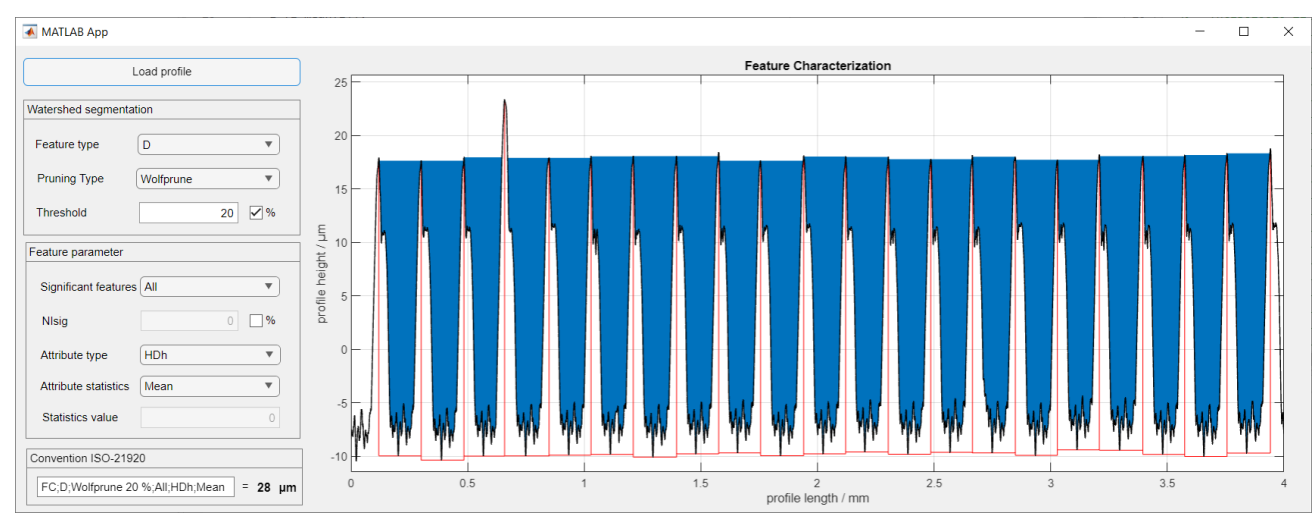

<span id="page-20-1"></span>Figure 24. Graphical user interface

# <span id="page-20-2"></span>4.3. Implementation

The described algorithm has been implemented in Matlab (see appendix) and Python. Both implementations can be found on GitHub[‡](#page-20-0). In addition to the code, we included a minimal example to test the functionality for the first time. The profiles shown and others are stored in the data folder. There is also a graphical user interface (GUI) that can be run as a standalone after installation (see figure [24\)](#page-20-1). In the GUI, the numerous options can be selected via dropdown menus and the thresholds can be changed via an input field. The effects on the segmentation and the result are visible after each change, which makes it easier to get started and to determine the appropriate settings, especially for pruning.

# 5. Conclusion

Feature characterization for profile surface texture as standardized in ISO 21920-2 [\[22\]](#page-21-21) is a versatile tool for extracting and quantifying surface features relevant to various surface properties. In this paper we present an unambiguous algorithm in pseudocode, that has been implemented in both Matlab and Python and is publicly available on GitHub (see section [4.3\)](#page-20-2). The modular design of the algorithm allows the combination of all relevant process steps of the standardization, demonstrated through practical examples that confirm the plausibility of the code (see section [4.2\)](#page-18-1). In future work, the existing default value for Wolf pruning should be investigated in more detail. In addition, recommendations for threshold values for pruning by VolS, DevLength and Width should be developed, which could possibly be included in future

<span id="page-20-0"></span>‡ https://github.com/mts-public/feature-characterization-forprofile-surface-texture

revisions of ISO 21920-3 [\[35\]](#page-21-34). In addition, there could also be an exploration of how the toolbox could be extended. For example, to:

- assess the shape (e.g., roundness) of the features equivalent to ISO 25178-2 [\[2\]](#page-21-1),
- declare features as significant if they are above or below a specified threshold, or
- assess the lateral or vertical distribution of features.

Especially for anisotropic or semi-anisotropic surfaces, such as those created by turning, grinding, or microstructuring processes, feature characterization should be investigated in detail. Here, the feature parameters based on feature characterization could provide further opportunities to assess the function of the surface and the properties of the manufacturing process.

# Acknowledgments

This work was funded by the Deutsche Forschungsgemeinschaft (DFG, German Research Foundation) project number 461839204.

## References

- <span id="page-21-0"></span>[1] Zahouani H 1993 Analysis of 3d pattern topology of manufactured surfaces in regards to tribological situations Proc 6th Int Congress Tribology pp 284–289
- <span id="page-21-1"></span>[2] Iso 25178-2 2021: Geometrical product specifications (gps) — surface texture: Areal — part 2: Terms, definitions and surface texture parameters
- <span id="page-21-2"></span>[3] Blateyron F 2013 The areal feature parameters Characterisation of Areal Surface Texture ed Leach R (Berlin, Heidelberg: Springer Berlin Heidelberg) pp 45–65 ISBN 978- 3-642-36458-7
- <span id="page-21-3"></span>[4] Zabala A, Blunt L, Aginagalde A, Llavori I and Tato W 2020 Surface Topography: Metrology and Properties 8 024001
- <span id="page-21-4"></span>[5] Tian Y, Wang J, Peng Z and Jiang X 2011 Wear 271 2370– 2378 ISSN 0043-1648 18th International Conference on Wear of Materials
- <span id="page-21-5"></span>[6] Tian Y, Wang J, Peng Z and Jiang X 2012 Wear 282-283 59–68 ISSN 0043-1648
- <span id="page-21-6"></span> $[7]$  Dimkovski Z, Lööf P J, Rosén B G and Nilsson P H  $2018$ Surface Topography: Metrology and Properties 6 024005
- <span id="page-21-7"></span>[8] Zielecki W, Pawlus P, Perłowski R and Dzierwa A 2013 Archives of Civil and Mechanical Engineering 13 175– 185 ISSN 1644-9665
- <span id="page-21-8"></span>[9] Stöckel S, Segel F and Groeger S 2023 Surface Topography: Metrology and Properties 11 024007
- <span id="page-21-9"></span>[10] Senin N, Thompson A and Leach R 2018 Measurement Science and Technology 29 045009
- <span id="page-21-10"></span>[11] Maculotti G, Piscopo G, Marchiandi G, Atzeni E, Salmi A and Iuliano L 2022 Procedia CIRP 108 222–227 ISSN 2212-8271 6th CIRP Conference on Surface Integrity
- <span id="page-21-11"></span>[12] Álvaro Morales López, Berglund J, Marteleur K and Finne-Wistrand A 2023 Bioprinting 33 e00293 ISSN 2405-8866
- <span id="page-21-12"></span>[13] Alvaro Morales López, Marteleur K and Finne-Wistrand A 2023 Additive Manufacturing 72 103632 ISSN 2214-8604
- <span id="page-21-13"></span>[14] Reddy V V, Krishna A V, Sjögren A and Rosén B G 2023 Surface Topography: Metrology and Properties 11 014003
- <span id="page-21-14"></span>[15] Pu Y, Zhao Y, Zhang H, Zhao G, Meng J and Song P 2020 Ceramics International 46 5695–5705 ISSN 0272-8842
- <span id="page-21-15"></span>[16] Blunt L, Robbins D, Fleming L and Elrawemi M 2014 Journal of Physics: Conference Series 483 012011
- <span id="page-21-16"></span>[17] Osten W (ed) 2020 Optical inspection of microsystems second edition ed (Boca Raton, FL and London and New York: CRC Press/Taylor & Francis Group) ISBN 9780429186738
- <span id="page-21-17"></span>[18] Ismail M F, Yanagi K and Isobe H 2011 Wear 271 559– 564 ISSN 0043-1648 the 12th International Conference on Metrology and Properties of Engineering Surfaces
- <span id="page-21-18"></span>[19] Ye R, Jiang X, Blunt L, Cui C and Yu Q 2016 Measurement 77 73–79 ISSN 0263-2241
- <span id="page-21-19"></span>[20] Wolf G W 2020 Surface Topography: Metrology and Properties 8 014003
- <span id="page-21-20"></span>[21] Wolf G W 2021 Surface Topography: Metrology and Properties 9 025034
- <span id="page-21-21"></span>[22] Iso 21920-2 2021: Geometrical product specifications (gps) — surface texture: Profile — part 2: Terms, definitions and surface texture parameters
- <span id="page-21-22"></span>[23] Iso 12085 1996: Geometrical product specifications (gps) surface texture: Profile method — motif parameters
- <span id="page-21-23"></span>[24] Blateyron F and Leroy B 2021 Surface Topography: Metrology and Properties 9 015001
- <span id="page-21-24"></span>[25] Maxwell J C 1870 The London, Edinburgh, and Dublin Philosophical Magazine and Journal of Science 40 421– 427 ISSN 1941-5982
- <span id="page-21-25"></span>[26] Blunt L and Jiang X 2003 Advanced techniques for assessment surface topography: Development of a basis for 3D surface texture standards (surfstand) (London and Sterling, VA: Kogan Page Science) ISBN 1903996112
- <span id="page-21-26"></span>[27] Iso 16610-85 2013: Geometrical product specifications (gps) – filtration – part 85: Morphological areal filters: Segmentation
- <span id="page-21-27"></span>[28] Iso/dis 16610-45 2023: Geometrical product specifications (gps) — filtration — part 45: Morphological profile filters: Segmentation
- <span id="page-21-28"></span>[29] Vincent L and Soille P 1991 IEEE Transactions on Pattern Analysis and Machine Intelligence 13 583–598 ISSN 01628828
- <span id="page-21-29"></span>[30] Seewig J, Scott P J, Eifler M, Barwick B and Hüser D 2020 Surface Topography: Metrology and Properties 8 024010
- <span id="page-21-30"></span>[31] Sobis T, Engel U and Geiger M 1992 Journal of Materials Processing Technology 34 233–240 ISSN 0924-0136
- <span id="page-21-31"></span>[32] Weidel S and Engel U 2007 The International Journal of Advanced Manufacturing Technology 33 130–136 ISSN 0268-3768
- <span id="page-21-32"></span>[33] François Blateyron Segmentation and feature parameters - a corrected definition of watershed segmentation and feature parameters defined in iso 25178-2
- <span id="page-21-33"></span>[34] Batalha G and Stipkovic Filho M 2001 Journal of Materials Processing Technology 113 732–738 ISSN 0924-0136 5th Asia Pacific conference on Materials processing
- <span id="page-21-34"></span>[35] Iso 21920-3 2021: Geometrical product specifications (gps) — surface texture: Profile — part 3: Specification operators

# Appendix A.

<span id="page-22-0"></span>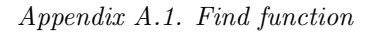

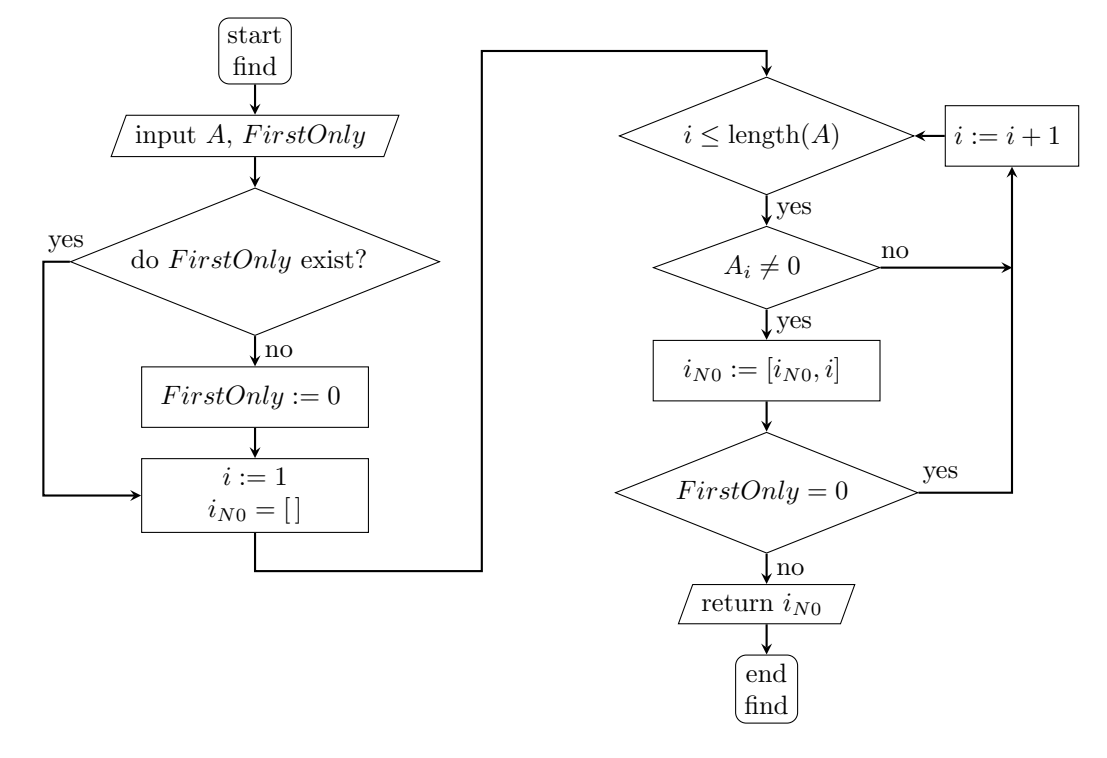

Figure A1. Flowchart of the function find

# Appendix B. Matlab implementation

Appendix B.1. Watershed segmentation

```
function M = watershed\_segmentation(z, dx, FT, PT, TH)% INPUTS:
% z − vertical profile values
% dx − step size in x−direction
% FT − feature type: {'D', 'V', 'H', 'P'}
% PT − pruning type: {'None', 'Wolfprune', 'Width', 'VolS', 'DevLength'}
% TH − threshold for pruning (not needed if PT = 'None')
% OUTPUTS:
% M − structure array with motifs with four members
% (referring to Dale−motif):
% M.iv − (interpolated) index of pit
% M.ilp − (interpolated) index of low−peak
% M.ihp − (interpolated) index of high−peak
% M.ihi − (interpolated) index of heightintersection
% M.sig − indicator for significant features
%% step 1: determine indices of all peaks and pits
% invert z−values if hill−motifs are searched. Allows the rest of the code
% refers to dale−motifs
if FT == 'H' || FT == 'P'
   z = -z;
end
% consider only the first of any adjacent pairs of equal values so that
% plateaus are single points
iNeq = [1; 1 + find(z(1:end-1) - z(2:end))];
```

```
% determine the slope for each point. s=−1 neg. slope; s=1 pos. slope
s = sign(diff(z(iNeq)));
% change from 1 to −1 corresponds to a peak. −1 to 1 to pit
ipNeq = 1 + find (diff ( s ) == -2);ivNeq = 1 + find (diff ( s ) == 2);% peaks and pits indices into the original index vector
ipv = [ iNeq ( ipNeq ); iNeq ( ivNeq )];
% examine peaks and pits that are plateaus
for j = \text{find}(z(ipv) == z(ipv+1))'
    % number of equal high values on the plateau
    n plateau = find (z(ipv(j):end) z = z(ipv(j)), 1) - 1;% replace index with (interpolated) index of middle of plateau
    ipv(j) = ipv(j) + (n_{plateau} - 1)/2;end
% (interpolated) indices of peaks and pits (plateaus taken into account)
ip = ipv(1:length(ipk[eq));
iv = ipv (length (ipNeg) + 1:end);%% step 2: determine motifs
% just keep indices of pits that are enclosed with peaks
iv = iv(iv > ip(1) & iv < ip(end));% enrich structure array M with information for each motif such as pit
% (iv), low−peak (lp) and high−peak (hp) and the height intersection (ihi)
nM = \text{length}(iv);
for k = 1:nM[ilp, ihpl = get_ilp_ihp(z, [ip(k), ip(k+1)]);ihi = height_intersections(z, ilp, ihp);M(k) = struct('iv', iv(k), 'ilp', ilp, 'ihp', ihp, 'ihi', ihi,'sig', 1);end
%% step 3: pruning (see pruning cases in readme.md)
% skip pruning if pruning type (PT) is "None"
if PT = "None"
    % determine attribute−values of each motif
    attr = feature_attribute(z, dx, M, PT);% find optimal limit for maximum periodicity (if requested)
    if strcmp (TH, "opt")
       TH = optimal_periodicity (z, dx, M, nM, attr, PT);end
    % prune aslong minimal attribute value is lower than given threshold
    while min(attr) < TH[M, nM, attr] = prune\_min\_motif(z, dx, M, nM, attr, PT);end
end
end
%% optimal threshold function
function TH = optimal\_periodicity(z, dx, M, nM, attr, PT)% minimal Q−Value
Qmin = 3;% set default threshold for the case that Qmin is never exceeded
TH = 100;
% prune until just two motifs are left
while nM > 2% parameter Q as a measure for periodicity
    Q = mean (attr) / std (attr);% if Q is greater than Qmin then overwrite Qmin with the current
    % Q−value and TH with minimal attribute value
    if Q > Qmin
        Qmin = Q;TH = min(attr);
```

```
end
    [M, nM, attr] = prune\_min\_motif(z, dx, M, nM, attr, PT);end
end
%% prune min−motif function
function [M, nM, attr] = prune\_min\_motion(f(z, dx, M, nM, attr, PT)% row−index of minimal attribute value
[", rmin] = min(attr);
% save motif with minimal attribute−value temporarily, delete
% corresponding entry in motif−array and attribute−vector. update nM
Mmin = M(rmin);
M(rmin) = []; attr(rmin) = [];
nM = nM - 1;% determine row−index of motif which is to update (rU). dir=−1: left of
% min−motif. dir=1 right of min−motif. rU = rmin if dir=1 because
% min−motif was deleted in motif array. else rU = rmin − 1.
dir = sign (Mmin.ilp - Mmin.iv);
rU = rmin - (dir == -1);% case 1: if in that direction is border no further steps are required
if rU == 0 || rU > nMreturn
end
% case 2: if low−peak of min−motif and motif to update is the same then
% determine low−peak and high−peak of motif to update. Update height
% intersection and attribute−value (see behind if−query)
if M(rU). ilp == Mmin. ilp
[M(rU).ilp, M(rU).ihp] = get\_ilp_ihp(z, [M(rU).ihp, Mmin.ihp]);% case 3: low−peak of min−motif is equal the high−peak of motif to
% update. replace high−peak of motif to merge with high−peak of
% min−motif
else
    M(rU). ihp = Mmin. ihp;
    % case 3.1: if low−peak of motif to merge is lower or equal than
    % pit of min−motif no further steps are required
    if z(float(M(rU).ilp)) \leq z(float(Mmin.iv))return
    end
% case 3.2: low−peak of motif to merge is higher than pit of
% min−motif: refresh height intersection and attribute−value
% (see behind if−query)
end
% update height intersection and attribute−value of motif to update for
% case 2 and 3.2
M(rU). ihi = height_intersections(z, M(rU). ilp, M(rU). ihp);
attr(rU) = feature_attribute(z, dx, M(rU), PT);end
%% height intersection function
function ihi = height_intersections (z, ilp, ihp)% INPUTS:
% z − vertical profile values
% ilp − (interpolated) index of low−peak
% ihp − (interpolated) index of high−peak
% OUTPUTS:
% ihi − (interpolated) index of height intersection
% direction in which to search ihi outgoing form low−peak
dir = sign(ihp - ilp);ilp = round(ilp); ihp = round (ihp);
zlp = z(ilp);
```

```
ihi = [];
% starting index. if plateau: index of edge of plateau
j = i1p + dir * (find(z(i1p:dir:round(ihp)) \text{''=}z1p,1) - 1);% getting height−intesections (based on crossing−the−line−segmentation)
while j \tilde{ } = ihp
    if (z(j) < zlp \& z(j+dir) > = zlp) || (z(j) > = zlp \& z(j+dir) < zlp)ihi = [ihi; j + dir * (zlp - z(j))/(z(j + dir) - z(j))];
    end
    j = j + \text{dir};end
end
%% determine indices of low−peak and high−peak based of 2 given indices
function [ilp, ihpl = get_ilp_ihp(z, ip_surr)]% INPUTS:
% z − vertical profile values
% ip_surr − (interpolated) indices of the two surrounding peaks of examined pit
% OUTPUTS:
% ilp − (interpolated) index of low−peak
% ihp − (interpolated) index of high-peak<br>% ihp – (interpolated) index of high-peak
[", I] = min([z(floor(ip\_surr(1))), z(floor(ip\_surr(2)))]);ilp = ip\_surr(I);ihp = ip\_surr(3 - I);end
%% reduced find function (for translation to other languages)
function iNO = find (A, firstOnly)% INPUTS
% A − Array
% firstOnly − optional: if set to 1 only first index of nonzeroelement is
% returned. if set to 0 or not provided all indices of
% nonzeroelements are returned
% OUTPUTS
% iN0 − indices of nonzero entries in A
if nargin < 2
   firstOnly = 0;
end
iN0 = [];
for i = 1: length(A)if A(i) "= 0
        iNO = [iNO; i];if firstOnly == 1
            return
        end
    end
end
end
```
<span id="page-26-0"></span>Appendix B.2. feature parameter

```
function [xFC, M, attr] = feature-parameter(z, dx, M, ...Fsig, NIsig, AT, Astats, vstats)
%% step 4: determine significant features
I<sub>-</sub>Nsig = [];
nM = length(M);% error handling if M is empty
if isempty (M)
    warning ("No features detected. Check pruning configuration.")
    xFC = \text{NaN}; \text{attr} = \text{NaN};return
end
switch Fsig
    case {"Open", "Closed"}
        % feature type indicator (FTI=−1: hills/peaks, FTI=1: dales/pits)
        FTI = sign(z(floor(M(1).ilp)) - z(floor(M(1).iv)));
        % determine z−values of low−peaks and pits
        zlp = z(float([M.id])));% determine indices of not significant features
        if Fsig == " Open "
            I_Nsig = find (FTI*zlp > FTI*NIsig);
        else
            zy = z(floor([M.iv]));
            I_Nsig = find ( FTI * zlp < FTI * NIsig | FTI * zv > FTI * NIsig );
        end
    case {"Top", "Bot"}
        % determine attribute values
        attr = feature_attribute(z, dx, M, "PVh");% determine indices (I) of sorted zv−values in zv
        [", I_sort] = sort(attr, 'descend');
        % if NIsig is higher than nM use nM
        NIsig = min(NIsig, nM);I_Nsig = I_Sort(NIsig+1:end);
end
% set indicator M.sig zero for not significant motifs
for i = 1: length (I_Nsig)
   M(I_N) \text{sign}(i)). sig = 0;
end
% error handling if there are no significant features
if length(I_N) == nMwarning (" All features are declared as not significant .")
    xFC = \text{NaN}; attr = \text{NaN};
    return
end
%% step 5: determine attibrute−values of significant features
attr = feature_attribute(z, dx, M, AT);%% step 6: attribute statistics
switch Astats
    case " Mean "
        xFC = mean(attr);case " Max "
        xFC = max(attr);case " Min "
        xFC = min(attr);case " StdDev "
        xFC = std(attr);case " Perc "
```

```
xFC = sum (attr > vstats) / length (attr);case " Hist "
        figure
        xFC = histogram(attr, length(attr));
    case " Sum "
        xFC = sum(attr);case " Density "
         xFC = sum(attr)/(dx * length(z));end
end
```

```
function attr = feature_attribute(z, dx, M, AT)
% INPUTS:
% z − vertical profile values
% dx − step size in x−direction
% M − motif array
% AT − attribute type {"Wolfprune", "HDh", "Width", "HDw", "VolS",...
% "HDv", "DevLength", "HDl", "PVh", "Curvature",...
\frac{1}{6} "Count"}
% Outputs
% attr − attribute value of given motifs
I\_sig = find([M.size] == 1);switch AT
    case {" Wolfprune " , " HDh "}
        attr = abs(z(floor([M(I_sig), ilp])) - z(floor([M(I_sig), iv])));case {"Width", "HDw"}
        for i = 1: length(I\_sig)attr(i) = dx * max(abs(M(I_sig(i)).ihi - M(I_sig(i)).ilp));end
    case {"VolS", "HDv"}
        for i = 1: length(I\_sig)attr(i) = HDvf(z, dx, M(I_sig(i)));
        end
    case {" DevLength " , " HDl "}
        for i = 1: length(I\_sig)attr(i) = HDIf(z, dx, M(I_sig(i)));
        end
    case " PVh "
        FTI = sign(z(floor(M(1).ilp)) - z(floor(M(1).iv)));
        attr = -FTI*z(floor([M(I_sig), iv]));
    case " Curvature "
        for i = 1: length(I\_sig)attr(i) = curvature(z, dx, M(I_sig(i)).iv);end
    case " Count "
        attr = ones(1, length(I_sig));end
end
function HDv = HDvf(z, dx, Mr)ihi = [Mr. ilp; Mr. ihi];zlp = z(floor(Mr, ilp));A = 0; i = 1;dir = sign(Mr.ihp - Mr.ilp);
while i < length (ihi)
    i1 = abs(ceil(dir*ihi(i)));
    i2 = abs(floor(iir*ini(i+1)));
    xf = [ihi(i); (i1:dir:i2)'; ihi(i+1)]*dx;zf = [zlp; z(i1:dir:i2); zlp];A = A + abs(tmapz(xf,zf-zlp));i = i + 2;end
HDv = A/(length(z)*dx);end
function HDI = HDIf(z, dx, Mr)zlp = z(float(Mr.ilp));dir = sign(Mr.1hp - Mr.1lp);
```

```
ihi<sub>end</sub> = Mr. ihi(end);
i1 = abs(ceil(dir*Mr.ilp));i2 = abs(floor(dir*ini\_end));zf = [z(i1:dir:i2)];HDI = (sum (sqrt (4 + 1) + 1)+ mod ( Mr . ilp , 1))* dx ...
    + sqrt((ihi_end - i2)^2*dx^2+(zlp-z(i2))^2);
end
function cx = curvature(z, dx, ix)if mod(ix,1) "= 0
    ix = [floor(ix) ceil(ix)];
end
for n = 1: length(ix)i = i x(n);switch i
    case 1
         dz1(i) = (-147*z(1) + 360*z(2) - 450*z(3) + 400*z(4) - 225*z(5) + ...72*z(6) - 10*z(7))/(60*dx);dz(1) = (812*z(1) - 3132*z(2) + 5265*z(3) - 5080*z(4) + 2970*z(5) ...- 972 * z(6) + 137 * z(7)) / (180 * (dx)^2);case 2
         dz1(i) = (-10*z(1) - 77*z(2) + 150*z(3) - 100*z(4) + 50*z(5) - ...15*z(6) + 2*z(7))/(60*dx);dz2(i) = (137*z(1) - 147*z(2) - 255*z(3) + 470*z(4) - 285*z(5) + ...93*z(6) - 13*z(7))/(180*(dx)^2);case 3
         dz1(i) = (2*z(1) - 24*z(2) - 35*z(3) + 80*z(4) - 30*z(5) + 8*z(6) ...- 1*z(7))/(60*dx);dz2(i) = (-13*z(1) + 288*z(2) - 420*z(3) + 200*z(4) + 15*z(5) + ...12*z(6) + 2*z(7))/(180*(dx)^2);case length(z) - 2dz1(i) = (z(\text{end}-6) - 8*z(\text{end}-5)+30*z(\text{end}-4) - 80*z(\text{end}-3) + ...35*z(\text{end }-2) + 24*z(\text{end }-1) - 2*z(\text{end })/(60*dx);dz2(i) = (2*z(\text{end}-6) - 12*z(\text{end}-5) + 15*z(\text{end}-4) + 200*z(\text{end}-3) - ...420*z(\text{end }-2) + 228*z(\text{end }-1) - 13*z(\text{end })/(180*(dx)^{-2});case length(z) - 1dz1(i) = (-2*z(\text{end}-6) + 15*z(\text{end}-5) - 50*z(\text{end}-4) + 100*z(\text{end}-3) - ...150*z(\text{end }-2) + 77*z(\text{end }-1) + 10*z(\text{end}))/(60*dx);dz2(i) = (-13*z(\text{end}-6) + 93*z(\text{end}-5) - 285*z(\text{end}-4) + 470*z(\text{end}-3) ...- 255*z(\text{end}-2) - 147*z(\text{end}-1) + 137*z(\text{end}))/(180*(dx)^2);case length (z)
         dz1(i) = (10 * z (end -6) - 72 * z (end -5) + 225 * z (end -4) - 400 * z (end -3) ...+ 450*z(\text{end}-2) - 360*z(\text{end}-1) + 147*z(\text{end}))/(60*dx);dz2(i) = (137 * z (end -6) + 93 * z (end -5) - 285 * z (end -4) + 470 * z (end -3) ...- 255*z(\text{end }-2) - 147*z(\text{end }-1) + 137*z(\text{end })/(180*(dx)^2);otherwise
         dz1(i) = (-z(i-3) + 9*z(i-2) - 45*z(i-1) + 45*z(i+1) - 9*z(i+2) + ...z(i+3))/(60*dx);dz2(i) = (2*z(i-3) - 27*z(i-2) + 270*z(i-1) - 490*z(i) + 270*z(i+1)...- 27 \times z (i + 2) + 2 \times z (i + 3) / (180 \times (dx)^2);
end
cx(n) = dz2/(1 + dz1^2)^(3/2);end
cx = mean(cx);end
```
Appendix B.4. feature characterization

```
function [xFC, M, META] = feature_characterization (z, dx, FT, pruning,...
                                              significant, AT, stats)
% INPUTS:
% z − vertical profile values
% dx − step size in x−direction
\frac{1}{2} FT − "D", "V", "H", "P"
% pruning − "None", "Wolfprune TH/X%", "Width TH",
% "VolS TH", "DevLength TH"
% Threshold TH in units of corresponding attribute.
% For Wolfprune or Width, the threshold value can also be
% specified as a percentage. In this case, X% of Rz is used
% as the threshold in the case of Wolfprune and X% of Le in
% the case of Width.
% significant − "All", "Closed c", "Open c", "Bot N", "Top N"
% c can be an absolute value or if the value is given
% as a percentage it is interpreted as a material ratio
% from which the height is then determined.
% N specifies the number of top or bot values.
% AT − "HDh", "HDv", "HDw", "HDl", "PVh", "Curvature", "Count"
% stats − "Mean", "Max", "Min", "StdDev", "Perc X",
% "Hist", "Sum", "Density"
% for "Perc", X specifies the threshold in the units of the
% corresponding attribute
% OUTPUTS:
% xFC − parameter based on feature characterization
% M − structured array of motifs
% META − meta data for further processing (e.g. plotting)
%% parse pruning
pruning = strrep(pruning, "%", " %"); % add blank before "%"
str = split( pruning, "");PT = str(1);N = length(str);TH = str2double (str (\min(2, N))); \frac{1}{2} TH = NaN when no number
if N == 2 & & isnan (TH)
   TH = "opt";end
if N > = 3 \frac{1}{8} N = 4 if by strrep 2 blanks
   if PT == " Wolfprune "
      TH = (TH/100)*Rz(z, dx);elseif PT == " Width "
      TH = (TH/100)*length(z)*dx;end
end
%% parse significant
significant = strrep(significant, "\frac{8}{7}, "\frac{8}{7});
str = split(significant, "");Fsig = str(1);N = length(str);NIsig = str2double(str(min(2, N)));
if N >= 3
   NIsig = max(z) + Rcm(z, NIsig);end
%% parse stats
str = split (stats, " ");Astats = str(1);
```

```
\vert vstats = str2double (str (end));
%% feature characterization
M = \text{watershed\_segmentation}(z, dx, FT, PT, TH);[xFC, M, attr] = feature\_parameter(z, dx, M, ...Fsig, NIsig, AT, Astats, vstats);
META = struct ('attr', attr, 'nM', length (M), 'PT', PT, 'TH', TH, 'Fsig',...
    Fsig, 'NIsig', NIsig, 'AT', AT, 'Astats', Astats, 'vstats', vstats);
end
```